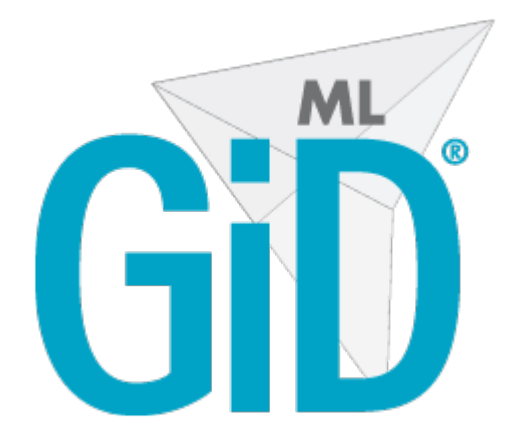

# **GiD Mesh Library 1.10.2**

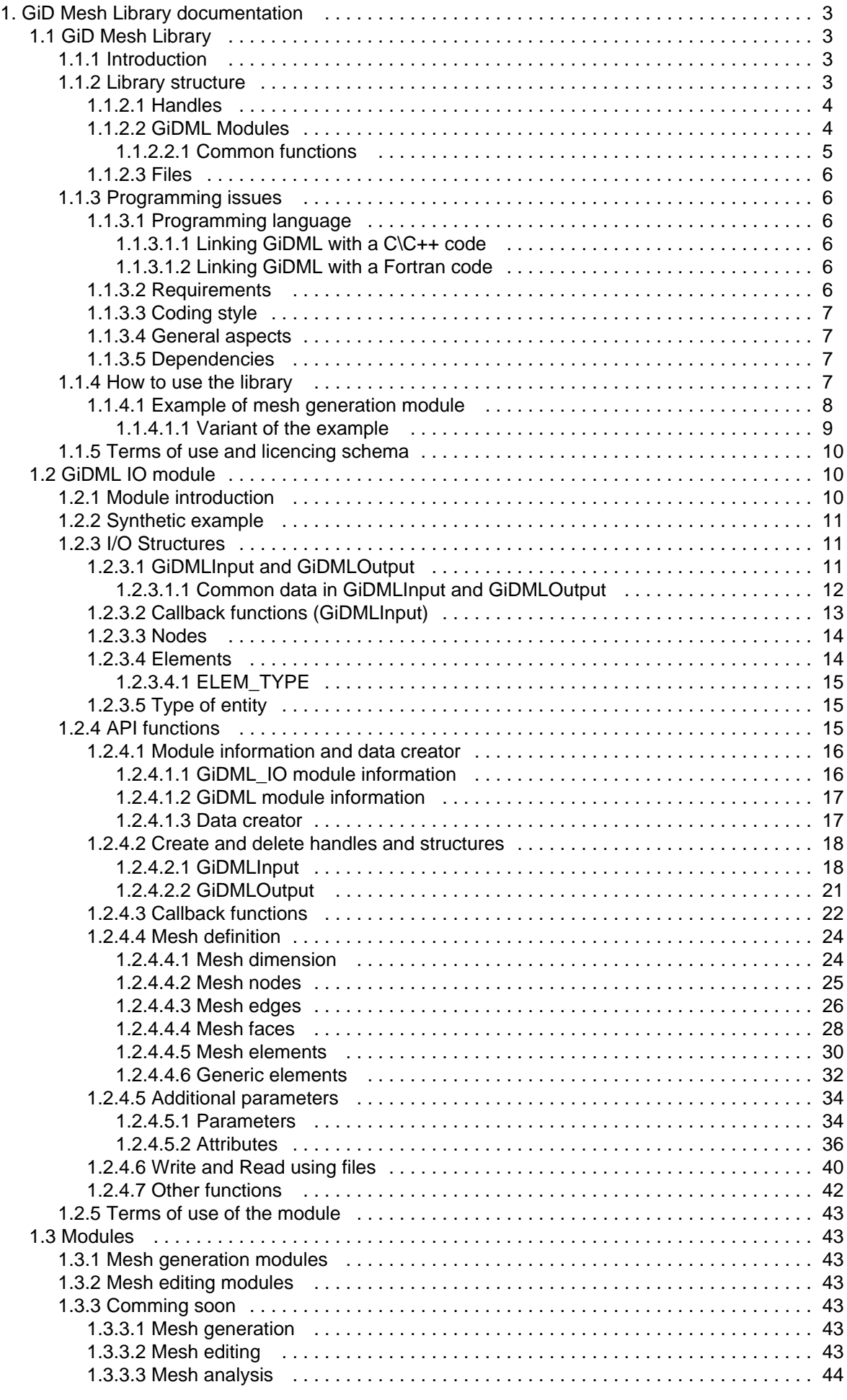

# <span id="page-2-0"></span>GiD Mesh Library documentation

# <span id="page-2-1"></span>GiD Mesh Library

# <span id="page-2-2"></span>**Introduction**

# This is the documentation of the **GiD Mesh Library (GiDML)**.

It includes a description of the GiD Mesh Library and its modules, the API description, the coding style and licence schema.

The GiD Mesh Library contains several libraries (GIDML modules) dealing with mesh generation, edition or analysis, to be used by other softwares.

These meshing operations have been conceived in the frame of the numerical simulations, considering several numerical methods and kinds of simulations, leading to several types of meshes: unstructured, cartesian, structured, etc.

# <span id="page-2-3"></span>**Library structure**

The GiD Mesh Library is formed by a collection of libraries **(modules)** containing several meshing functionalities (for mesh generation, analysis and editing), ready to be called by an external software. (see the list of available modules in [GiDML modules](#page-3-1)).

Each GiDML module consists in a compiled version of the library, and the corresponding header file where all the public functions of the module are declared. The naming convention used for them is the following one:

- gidml\_nameofthemodule.lib
- gidml\_nameofthemodule.h

The Input/Output module (**GiDML\_IO**) is a special module, as it is mandatory for using any of the other modules of the GiD Mesh Library (see [GiDML IO module\)](#page-9-1). All the modules expect to receive the input data in the **GiDMLI nput** format, and return the output data in the **GiDMLOutput** one. The GiDML\_IO module provides the API to use this data structures, allowing any external software to call the functions of any GiDML module. GiDML\_IO also offers functions to write and read the data into files (see [Write and Read using files\)](#page-39-0), which may be useful to check the data outside the program workflow.

A scheme of the structure of the GiD Mesh Library is depicted hereafter, where the arrows indicate the links between libraries. In this example, the external program is willing to use the module GiDML\_ModuleX, so it is linked to it and also to GiDML\_IO module.

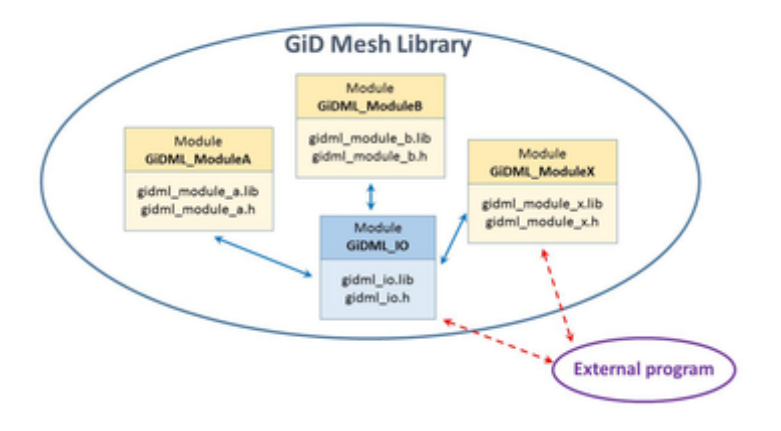

Structure of the GiD Mesh Library

# <span id="page-3-0"></span>**Handles**

All the interaction between the external software and the data for and from the different modules is done using **H andles**. Handles are opaques pointers to GiD Mesh Library internal data structures which are managed by the library.

In the gidml io.h file (from the [GiDML IO module](#), see GiDML IO module), the following definitions are made, in order to help the developers to differentiate and deal with the handles:

typedef void \* GiDMLInput\_Handle; typedef void \* GiDMLOutput\_Handle; typedef void \* GiDMLIO\_Handle;

As input and output data structures share several parts, GiDMLIO\_Handle is used in those functions which work on these common parts.

# <span id="page-3-1"></span>**GiDML Modules**

Each GiDML module is formed by its library (.lib or .a) and its header public file (.h):

gidml\_nameofthemodule.lib (MS Windows) or gidml\_nameofthemodule.a (Linux, macOS) gidml\_nameofthemodule.h

As described in [Coding style](#page-6-0) the name of the files are in lower-case, but the name of the module itself can be in Camel-case.

All the public functions of the module are declared in the corresponding header file, using the following naming convention:

# **GiDML\_<NameOfTheModule>\_<NameOfTheFunction>**

Here an example:

```
const char *GiDML_TetrahedraSmoothing_GetErrorString( const int 
error id );
```
# <span id="page-4-0"></span>**Common functions**

The public functions accessible from the module are declared in the gidml nameofthemodule.h file. However, there are some common functions to all the modules. They are presented hereafter.

#### **GetModuleName**

This function is used to get at run-time the identifier name of the module. The declaration of this function is: const char \*GiDML <NameOfTheModule>\_GetModuleName(); The function returns a const char \* with the name of the module which shouldn't be freed nor deleted.

#### **GetModuleVersion**

This function is used to get the version of the module.

The declaration of this function is:

const char \*GiDML\_<NameOfTheModule>\_GetModuleVersion();

The function returns a const char \* with the identifier of the version of the module. The returned string shouldn't be freed nor deleted.

Eventually, a module can provide a function to get their version in a numeric format (int or double) in order to detect easily if the module's version is newer or older than expected.

#### **GetModuleFormatVersion**

This function is used to get the version of the format of file used by the module for the input or output data when dumped into a file (see [Write and Read using files\)](https://cimneprepost.atlassian.net/wiki/display/MLIB/Write+and+Read+using+files).

The declaration of this function is:

const char \*GiDML\_<NameOfTheModule>\_GetModuleFormatVersion();

The function returns a const char \* containing the identifier of the version of file format, which shouldn't be freed nor deleted.

#### **CheckConsistency**

This function is used to check the consistency of the input data to be used in the module. The checks done inside this function are light (computationally inexpensive), and only try to detect pathological cases. For example, if the module to be used generates a tetrahedra volume mesh from a contour mesh made of triangles provided as input, this function would check for a triangle mesh in the input data. The declaration of this function is:

int GiDML <NameOfTheModule> CheckConsistency( const GiDInput Handle hdl gin );

The function returns 0 if the input data is ok, or an integer different from 0 (i.e. an error id) if something went wrong in the consistency checking process. To get the error in a human readable string form we can use the function int GiDML\_<NameOfTheModule>**\_**GetErrorString(int) using the error\_id returned from CheckConsistency.

# **GetErrorString**

This function is used to get the error message string corresponding to a specific error\_id.

The declaration of this function is:

const char GiDML\_<NameOfTheModule>\_GetErrorString{\*}(const int error\_id);

The function returns the error message as a const char \*. This returned error message shouldn't be freed nor deleted.

Eventually, the corresponding GiDML module may include the collection of messages returned in the public

header file, so that they can be managed or used by the end-application, for instance to translate messages, replacement, or others.

A recommended practice is to use error\_id equal to 0 for a successful execution of the function, when no problem arises. But it's up to the module to define their error\_id's and messages.

#### **DeleteGiDMLOutputContent**

This function is used to delete the content of the output data stored in the GiDMLOutput\_Handle. As this data has been generated by the GiDML module, its deletion must be carried out by the module itself. The declaration of this function is:

int GiDML\_<NameOfTheModule>\_DeleteGiDMLOutputContent( GiDOutput\_Handle hdl\_gout ); The function returns 0 if the content of the GiDMLOutput\_Handle has been deleted succesfully, or an integer different from 0 (i.e. an error id) otherwise.

#### <span id="page-5-0"></span>**Files**

In some cases it may be interesting to dump the contents of the GiDMLInput or GiDMLOutput structures into a file, or read it from a file. The GiDML\_IO module provides some functions to read and write this data from and to files (see [Write and Read using files\)](#page-39-0).

The filenames end with the extension .gidml, and are in binary format. Specifically, the HDF5 format is used. They can be examined with any HDF5 viewer software (such as HDFView).

Each version of the GiDML\_IO module may use a different version of the file-format (the information included or the file structure). The file-format version can be checked with [GetModuleFormatVersion](#page-4-0) and the module version with [GetModuleVersion,](#page-4-0) both included in the section [Module information and data creator](#page-15-0).

<span id="page-5-1"></span>A .gidml file may contain information of a GiDMLInput, a GiDMLOutput or both structures.

# **Programming issues**

The GiD Mesh Library bundle provides examples and specific instructions to compile and link external program with the module libraries.

# <span id="page-5-2"></span>**Programming language**

The GiD Mesh Library is developed in C++.

The API has been designed to be as simple as possible and to make it easier in its integration in the final application.

The API uses handles (void \*) and basic types (double \* and int \* arrays) to pass the data and point to internal data structures through the different API functions, in order to minimize the programming impact in the final application.

# <span id="page-5-3"></span>**Linking GiDML with a C\C++ code**

Include the corresponding gidml\_nameofthemodule.h header file, and link it with the corresponding gidml\_name ofthemodule.lib or gidml\_nameofthemodule.a library file. If the destination application is written in 'C' the C++ libraries (stdc++, stl, etc.) should also be added to the link process.

# <span id="page-5-4"></span>**Linking GiDML with a Fortran code**

To use the library in FORTRAN the .h include files are not required, only the library is needed to be added for the linker.

<span id="page-5-5"></span>Depending on the version of FORTRAN (e.g. FORTRAN77, FORTRAN90) and the compiler used it could be necessary to write an extra wrapping .F90 interface file, that provide the bindings between FORTRAN and C (naming conventions and parameters).

# **Requirements**

The requirements and dependencies are specifics to the GiDML module used. As the GIDML Mesh library is developed in C+, it requires to be linked with the C+ library (stdc++, msvcrt) and eventually the STL (Standard Template Library).

Look for the Requirements page or each module.

in the GIDML\_IO's pages: The GIDML IO module also requires:

- $\bullet$  the zlib library version  $\epsilon$  = 1.2.5.
- the hdf5 and hdf5 hl libraries version  $>= 1.8.5$ .

<span id="page-6-0"></span>Look into the corresponding COMPILE.txt for more details.

#### **Coding style**

All code in the GiDML functions are following the 'Google c++ Style Guide':

<http://google-styleguide.googlecode.com/svn/trunk/cppguide.xml>

The naming of the functions follows the rule:

• the first letter of each word of name is capital.

#### Example: **MyFunction()**;

To identify public visible functions of the library module the prefix '**GiDML\_**' is being used. These are the functions which may be called from an external program.

Each input parameter must have the directive **const**, which indicates that it cannot be modified by the function. The parameter order is: **Input parametrs** followed by **Output parameters**.

#### Ex: **MyFunction (const p\_one, p\_two, p\_three);**

#### <span id="page-6-1"></span>**General aspects**

<span id="page-6-2"></span>IMPORTANT:All arrays start with zero index.

#### **Dependencies**

C++ library and eventually the STL library. It depends on each GiDML module. Look for the COMPILE.txt and the corresponding GiDML module page:

- [GiDML\\_IO compilation](https://gidsimulation.atlassian.net/wiki/pages/createpage.action?spaceKey=GMLD&title=GiDML_IO%20compilation&linkCreation=true&fromPageId=13772360)
- [GiDML\\_OctreeTetrahedraMesher module](https://cimneprepost.atlassian.net/wiki/spaces/GM/overview) [compilation](https://gidsimulation.atlassian.net/wiki/spaces/GM/pages/13836654/Module+compilation)
- [GiDML\\_Image2Mesh module compilation](https://gidsimulation.atlassian.net/wiki/spaces/GMLi2m/pages/13836712/Module+compilation)

#### <span id="page-6-3"></span>**How to use the library**

The basic steps to use a module **X** of the GiD Mesh Library inside an external program **A** are:

- Include the header files gidml io.h and gidml module x.h in the compilation of A.
- Then, **A** can call and use any of the functions declared in the API of gidml\_module\_x.lib.
- Link **A** with gidml\_io.lib and gidml\_module\_x.lib, and their dependencies (stdc++, stl, mvcrt, etc.).
- gidml\_io also depends on third part open source libraries: zlib and hdf5 and hdf5\_hl, these libraries are required to link

<span id="page-7-0"></span>We will use a simple synthetic example to make it clearer.

#### **Example of mesh generation module**

In this example we are suposing that a module for generating a tetrahedra mesh called **GiDML\_FakeTetraMesh er** is included in the GiD Mesh Library, and we want to use it in our code.

The mesher needs as an input the contour mesh, made of triangles, of the volume to be meshed, and the general element size desired for the volume mesh as a parameter. We will use a hardcoded mesh of triangles for this example, which represents a cube of 10 units of length size.

C++ code of the example

```
#include "gidml_io.h"
#include "gidml_fake_tetra_mesher.h" 
#define NAME_OF_MY_PROGRAM "MY_PROGRAM" //identifier of who is creating 
the input data
int main() { 
   //in this example a cube which contour is defined by 12 faces is used
   double coordinates[24]=
{0,0,0,10,0,0,10,10,0,0,10,0,0,0,10,10,0,10,10,10,10,0,10,10};
   int conectivities[36]=
{0,1,3,1,3,2,1,2,5,2,5,6,0,4,3,3,4,7,4,5,7,5,6,7,0,1,4,1,4,5,3,2,7,7,2,6
}; 
   //Create GiDMLInput Handle. 
  const int n_dimension = 3; //space dimension of the data
   const char *module_name = GiDML_FakeTetraMesher_GetModuleName();
  const char *module format version =
GiDML_FakeTetraMesher_GetModuleFormatVersion(); //module data
   GiDMLInput_Handle hdl_input=GiDML_IO_NewGiDMLInputHandle(module_name, 
module_format_version, NAME_OF_MY_PROGRAM, n_dimension);
   //the module name and format are interesting in case that the input 
is saved/read to/from a auxiliary file, in order to identify its use
   //Fill GiDMLInput Handle with data
   const int number_of_nodes = 8;
  const int number of faces = 12;
   const ElemType contour_element_type = GID_TRIANGLE_ELEMENT;
   const int nnode_element = 3;
  const double general size = 2.0; GiDML_IO_SetNodesCoords(hdl_input, number_of_nodes, n_dimension,
number of nodes, coordinates); //nodes data
   GiDML_IO_SetFaces(hdl_input, number_of_faces, conectivities, 
contour_element_type, nnode_element); //elements data
```

```
 GiDML_IO_SetParameter(hdl_input,"GENERAL_MESH_SIZE",general_size); 
//add a parameter named 'GENERAL_MESH_SIZE'
  //Check the that the Input format is correct.
  int error_returned = GiDML_FakeTetraMesher_CheckConsistency
(hdl_input); 
  //GiDMLOutput Handle.
  GiDMLOutput_Handle hdl_output = GiDML_IO_NewGiDMLOutputHandle(); 
 if ( error_returned == 0) {
    //Call the mesher.
   error returned = GiDML FakeTetraMesher(hdl_input,hdl_output);
  } 
  if ( error_returned )
    const char *error_message = GiDML_FakeTetraMesher_GetErrorString
(error returned);
    //somehow show this error message...
  } else {
    //Get the tetrahedra mesh
    const int number_of_nodes_in_tetra_mesh = GiDML_IO_GetNumberOfNodes
( hdl_output );
    const int num_of_tetras = GiDML_IO_GetNumberOfElements( hdl_output 
);
    double *coords = NULL;
    GiDML_IO_GetNodesCoords( hdl_output,coords );
    int *tetras_connectivity = NULL;
    int fail=GiDML_IO_GetElements( hdl_output,tetras_connectivity);
  } 
  //Delete data from GiDMLOutput
 GiDML FakeTetraMesher DeleteGiDMLOutputContent(hdl output);
  //Delete data structures inside GiDMLInput and GiDMLOutput structures
  GiDML_IO_DeleteGiDMLInputHandle(hdl_input);
 GiDML IO DeleteGiDMLOutputHandle(hdl output);
  return 0;
}
```
# <span id="page-8-0"></span>**Variant of the example**

It has to be noted that in the example above, code may be simpler if the function GiDML\_IO\_NewGiDMLInputHa ndleWithFaces is used instead of GiDML\_IONewGiDMLInputHandle, as it integrates in its parameters the contour mesh.

Using it would replace this code:

GiDMLInput\_Handle hdl\_input=GiDML\_IO\_NewGiDMLInputHandle(module\_name, module\_format\_version,NAME\_OF\_MY\_PROGRAM,n\_dimension); GiDML IO SetNodesCoords(hdl\_input,number\_of\_nodes,n\_dimension, number of nodes, coordinates); //nodes data GiDML\_IO\_SetFaces(hdl\_input,number\_of\_faces,conectivities, contour\_element\_type,nnode\_element); //elements data

by this one

GiDMLInput\_Handle hdl\_input=GiDML\_IO\_NewGiDMLInputHandleWithFaces (module\_name,module\_format\_version,NAME\_OF\_MY\_PROGRAM,n\_dimension, number\_of\_nodes,coordinates,number\_of\_faces,conectivities, contour element type, nnode element);

# <span id="page-9-0"></span>**Terms of use and licencing schema**

Each GiDML module has its own lincencing schema. It has to be checked in its documentation, and with the owner of each module.

Specifically, the GiDML\_IO module (which is property of CIMNE), is free and public, and can be used without any special agreement for any purpose.

# <span id="page-9-1"></span>GiDML IO module

This is the only mandatory module to use the GiD Mesh Library. It deals with the input and output data for all the other modules, which share the same data structure.

The GiDML\_IO module is public and free, and it can be used without restriction, with no need to sign any specific agreement with [CIMNE.](http://www.cimne.com)

The library and the .h file of this module are:

- gidml\_io.lib (libgidml\_io.a for Linux)
- gidml\_io.h

and can be downloaded from <https://downloads.gidsimulation.com/#gidml/>

Note: The source code (C++) of the GiDML\_IO module is not public, only the compiled library is provided (for several platforms)

GiDML\_IO requires also the following open source third party libraries:

- hdf5 and hdf5 hl libraries
- zlib

These third party libraries can be downloaded from Internet and compiled, but for easy of use we provide a precompiled binaries along with the GiDML\_IO module.

All the interaction between the external software and the data is done via [Handles.](#page-3-0)

The API functions of the GiDML\_IO module allow to fill (Set) and access (Get) the data from the input and output structures.

<span id="page-9-2"></span>This document refers to the documentation of the **version 1.10.2 of the GiDML\_IO** module.

# **Module introduction**

This is the documentation of the module of the GiDMeshLibrary **GiDML\_IO**. It refers to its **version 1.9.0**. Additional information can be found at <https://www.gidsimulation.com/gid-for-science/gid-plus/gidml>

<span id="page-10-0"></span>For any comment or suggestion, please contact [gidml@cimne.upc.edu.](mailto:gidml@cimne.upc.edu)

# **Synthetic example**

A synthetic example in c++ of how to use GiDML\_IO API functions is shown hereafter:

```
int main() {
  GiDMLInput Handle ginput handle=NULL;
   GiDMLOutput_Handle goutput_handle=NULL; 
   GiDML_IO_NewGiDMLInput(ginput_handle); //This function returns the 
pointer to the GiDMLInput, the ginput_handle 
   MyCode_FillGiDMLInputWithWhatever(ginput_handle); 
  GiDML IO NewGiDMLOutput(goutput handle); //This function is to get
the hanble of GiDMLOutput 
   GiDML_CalculateSomething(ginput_handle,goutput_handle); //This is a 
function of whatever GiDML module, doing 'something' using the data in 
ginput_handle, and returning the result in goutput_handle 
   MyCode_GetResultFromGiDMLOutput(goutput); //process the results and 
save it as MyCode needs
   MyCode_DeleteWhateverFilledInGiDMLInput(); //as the data inside 
GiDMLInput is created by MyCode, it is the one who must delete it 
   GiDML_IO_DeleteGiDMLInput(ginput); //This function is deleting the 
GiDMLInput data structure, but not its contents, as it has been created 
outside the GiD Mesh Library 
   GiDML_CalculateSomething_DeleteGiDMLOutputContent(goutput);//This 
function is deleting the GiDMLOutput data, as they have been created by 
the GiD Mesh Library
   GiDML_IO_DeleteGiDMLOutput(goutput); //This function is deleting the 
GiDOutput data structure
   return 0;
}
```
More detailed examples specific for each GiDML module are presented in [M](#page-42-1)[odules.](#page-3-1)

# <span id="page-10-1"></span>**I/O Structures**

Hereafter the structures and variables to be used for input and output data are detailed.

For some of the structures and variable names presented hereafter, the word "attributes" appears. The meaning of it is an array (of doubles or integers) attached to mesh entities.

# <span id="page-10-2"></span>**GiDMLInput and GiDMLOutput**

All the data used in the GiD Mesh Library to communicate with the external solver is grouped into two main structures: GiDMLInput, and GiDMLOutput. An overview of it is shown in the following figure:

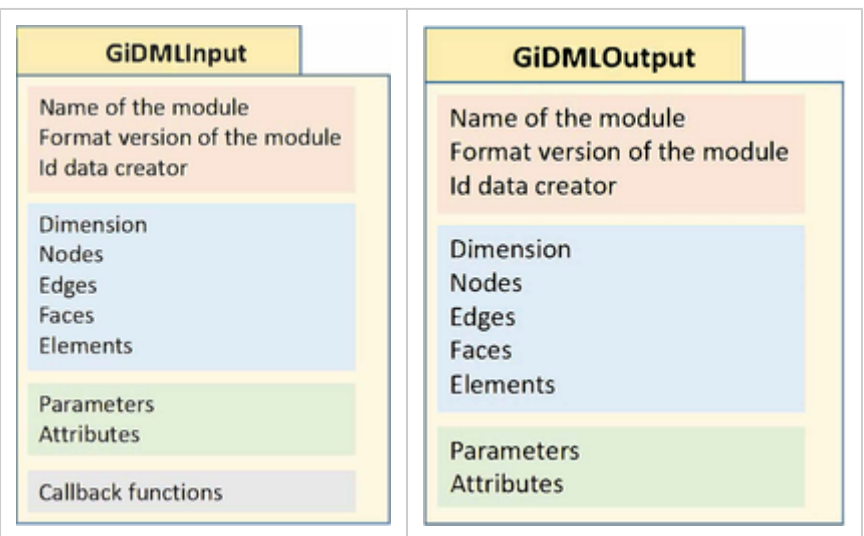

Not all structures must be filled, usually only some of them are used, the rest are left empty.

<span id="page-11-0"></span>Mainly, these two structures have the same structure, although there are some specific data only present in one of them. The data present in GiDMLInput and GiDMLOutput structures is detailed hereafter. **Common data in GiDMLInput and GiDMLOutput**

#### **Module information and data creator**

The information to identify the module as well as the creator of the data is presented in this section.

- **Version of the GiDML\_IO module and format:** the version of the GiDML\_IO module, as well as the version of the format used to dump the data into a file is stored in GiDMLInput and GiDMLOutput structures.
- **Name and format version of the module**: it is useful in some situations, to know the gidml module the data has been created for. The name of the module, as well as the format version are stored. The format version is used when writing the data into, or reading it from a file (see [Write and Read using files](#page-39-0)). The type of variable of the name and the format version is char.
- **Identifier of the creator of the data:** an identifier of the creator of the data (in char format) is stored also in the GiDMLInput and GiDMLOutput data. It is usefull for helping to reproduce some behavior of the corresponding module, or for tracking some data.

#### **Mesh definition**

In this section, the data needed to define a mesh is detailed.

- **Spatial dimension:** this refers to the spatial dimension the corresponding module is working with (typically, 2 or 3). It is stored in int format.
- **Nodes:** this includes the coordinates of the nodes and more information linked to them (attributes). More details in [Nodes](#page-13-0).
- **Edges:** this includes the connectivities of the edges (line elements) and more information linked to them (attributes) . More details in [Elements.](#page-13-1)
- **Faces:** this includes the connectivities of the faces (surface elements) and more information linked to them (attributes) . More details in [Elements.](#page-13-1)
- **Elements:** this includes the connectivities of the volume elements and more information linked to them (attributes) . More details in [Elements.](#page-13-1)

#### **Parameters**

In this section, the data not directly linked to the mesh entities is detailed:

**Scalar Parameters:** it is used to include parameters identified by its unique name, needed for the corresponding gidml module, not directly related to the mesh entities. Each gidml module should expect to receive input parameters with the expected name.

scalar parameters are currently stored as a double

For instance: a module can expect in the input data scalar parameters like:

- general mesh size
- a flag indicating if the mesher is constrained or not
- ...

There is an specific constant defined in gidml io.h file to indicate that a parameter is not valid (or has been not filled). It is #define INVALID\_PARAMETER\_VALUE DBL\_MAX.

Note that there is no need for all the parameters to have a valid value. There can be parameters with no valid ones.

**Vectorial parameters:** these are arrays of integers or doubles that may be used to include information of array nature, but not related directly to the mesh entities.

An example of this data could be a module expecting to receive in the input data three arrays of coordinates (one for each direction, x, y and z) defining a regular cartesian grid in the 3D space. In this case there should be one vector parameter for each direction

#### **Attributes**

Attributes are used in the context of the GiD Mesh Library to refer arrays of integers or doubles with a name that are attached to mesh entities: nodes, edges, faces, or elements. (Data arrays not attached to mesh is called 'Vector parameters' in this library)

It has to be noted that the length of the arrays in implicitly the same as the amount of associated mesh entities. For instance: the ModuleAttributes of the nodes, are always of length equal to the number of nodes. Although they can be used for different purposes depending on the gidml module, we define two conceptual levels of them:

**Module attributes:** are the ones expected by the gidml module to be used for some predefined operation.

An example of this could be a module expecting to receive a flag for each node of the input data (it would be a vector of type integer related to the nodes), or the mesh size related to each face of the input (it would be a vector of type double related to the faces).

**User attributes:** The input data must be somehow transmitted to some output entities created by the module, but usually they are not needed to perform any predefined operation of the module (it they are unknown they doesn't do any operation, are only transferred to the output)

An example of this could be a module mapping nodes onto a collection of triangles (faces). In this case, the input would be a collection of faces and a collection of nodes, and the output the collection of nodes in the final position (already mapped onto the faces). If that faces has some UserAttribute (integer flag) associated in the GiDMLInput, the module may return a UserAttribute assigned to the nodes (in the GiDMLOutput structure), so as the nodes has the flag of the face where they are mapped to.

# <span id="page-12-0"></span>**Callback functions (GiDMLInput)**

Inside GiDMLInput structure there are also included some pointers to callback functions that can be used to get interactive feed-back with the corresponding gidml module at execution time. These functions are:

```
void SetCallbackStatus(GiDMLInput_Handle& hdl_gin, void fn,
void client data);
void GetCallbackStatus(const GiDMLInput_Handle& hdl_gin,void*& fn,
void*& client data);
void SetCallbackError(GiDMLInput_Handle& hdl_gin,void* fn,void* 
client_data); 
void GetCallbackError(const GiDMLInput_Handle& hdl_gin,void*& fn,void*& 
client_data);
```
A callback function is simply a 'neutral' function, with a predefined prototype of its arguments, that will be called when some event happen.

[SetCallbackStatus](#page-21-0) could be used to provide information of the current status of the meshing process, like the percent that is done, the step of the algorithm, its convergence, etc.

[SetCallbackError](#page-21-0) could be used to provide information of some error detected by the mesher.

#### <span id="page-13-0"></span>**Nodes**

The structure for defining the nodes of the input and output meshes contains:

- **Number of nodes:** an integer value indicating the number of nodes (nnodes).
- **Nodes coordinates**: they are in an array of doubles of length equal to ndim \* nnodes (where ndim is the spatial dimension, and nnodes the number of nodes).
- Coordinates are interleaved, e.g. in 3D case x0,y0,z0,x1,y1,z1,...
- **Attributes**: a collection of named attributes (arrays of integers or doubles) related with the nodes. Each array has a length equal to nnodes.

#### <span id="page-13-1"></span>**Elements**

Three categories of elements are used in the input and output data: edges (for line elements), faces (for surface elements) and elements (for volume elements).

The structure for defining the edges, faces and elements of the input and output meshes is the same (Elements). For notation purposes, we will use in this section the term 'elements' when referring to edges, faces and elements, independently of its category.

This structure contains:

- **Number of elements** an integer value indicating the number of elements (nelements).
- **Elements connectivities**: they are in an array of integers referring to the nodes defined in [Nodes](#page-13-0). The id of each node (the value in the connectivities array) refers to the position of the node in nodes definition. For example, the [2 0 3] connectivity array refers to the third, first and fourth nodes inside Nodes structure (remember the arrays begin by 0, so node indexes too).
- **Number of element types:** the number of different element types included in the structure (n\_elem\_types). An element type is considered as a kind of element with the number of nodes it has. It is stored as an integer.

For instance, if we are including triangles of 3 nodes, triangles of 6 nodes and quadrilateral of 4 nodes, we should specify 3 element types.

**Element types**: this indicates the element types assigned (see [ELEM\\_TYPE](#page-14-0) for their definitions). It is an array of enums (ElemType) of length equal to n\_elem\_types.

- **Number of elements by type**: this indicates the number of elements for each element type. It is an array of integers of length equal to n\_elem\_types.
- **Number of nodes for each element type:** this indicates the number of nodes for each element type. It is an array of integers of length equal to n elem types.
- **Attributes**: a collection of attributes (arrays of integers or doubles) related with the elements. Each array of doubles has a length equal to the number of elements.

The elements connectivities corresponds to all the elements sorted so the elements of the same type should be together.

An example is shown for the case there are more than one element type. Imagine we have are 2 triangles of 3 nodes (tri3), 1 triangle of 6 nodes (tri6) and 2 quadrilateral of 4 nodes (qua4), one option will be to put first the tri3, followed by the tri6, and then the qua4 elements as follows:

- Number of elements: 6
- Elements connectivities: { $01234564031524823561897$ }
- Number of element types: 3.
- Element types: {GID\_TRIANGLE\_ELEMENT GID\_TRIANGLE\_ELEMENT GID\_QUADRILATERAL\_ELEMENT}
- Number of elements by type:  ${312}$
- Number of nodes for each element type: { 3 6 4 }

The element connectivities broken down would be like this: 3 triangles tri3 1 triangle tri6 2 quadrilateral quad4 elements connectivitites-> [0 1 2] [3 4 5] [6 4 0] [3 1 5 2 4 8] [2 3 5 6] [1 8 9 7]

# <span id="page-14-0"></span>**ELEM\_TYPE**

# ENUMERATION **ELEM\_TYPE**

Enumeration of types. This list have all different type of mesh elements treated by the GiD Mesh Library. These are:

```
GID_NONE_ELEMENT = 0 //undefined element type
GID_LINE_ELEMENT = 1
GID_TRIANGLE_ELEMENT = 2
GID_QUADRILATERAL_ELEMENT = 3
GID_TETRAHEDRON_ELEMENT = 4
GID_HEXAHEDRON_ELEMENT= 5
GID PRISM ELEMENT = 6GID POINT ELEMENT = 7GID_PYRAMID_ELEMENT = 7
GID SPHERE ELEMENT = 8GID CIRCLE ELEMENT = 9
```
# <span id="page-14-1"></span>**Type of entity**

Different types of entities are used in the GiD Mesh Library.

The entity type is defined in gidml io.h header file, with the following enum: enum GIDML\_TYPE\_OF\_ENTITY {

GIDML\_NODE=0,

GIDML\_EDGE=1,

GIDML\_FACE=2,

GIDML\_ELEMENT=3

<span id="page-14-2"></span>};

# **API functions**

As already commented in [Handles,](#page-3-0) the access to the input and output data is done via handles. In the **gidml\_io. h** header file, all the needed API functions to set and get these data are provided. They are detailed hereafter.

#### <span id="page-15-0"></span>**Module information and data creator**

# <span id="page-15-1"></span>**GiDML\_IO module information**

These functions refere to the GiDML\_IO module itself.

#### **GiDML\_IO\_GetVersion**

#### **Declaration:**

const char \*GiDML\_IO\_GetVersion();

#### **Definition:**

This function provides with the version of the GiDML\_IO module. This version affects to the data of the input and output used in the GiD Mesh Library (don't get confused with the version of a specific GiDML module). The version of the GiDML\_IO module can be seen in the gidml\_io.h file, on the #define GiDML\_IO\_VERSION.

#### **Parameters:**

No input nor output parameters used in this function.

The version of GiDML\_IO module is returned in a const char\* format. It typically is of type: X.Y, where X and Y are integer numbers.

#### **GiDML\_IO\_GetFormatVersion**

#### **Declaration:**

const char \*GiDML\_IO\_GetFormatVersion();

# **Definition:**

This function provides with the version of the format of the file used when writing the input and output data into a file (don't get confused with the version of the module GiDML IO).

The version of the GiDML\_IO format can be seen in the gidml\_io.h file, on the #define

#### GiDML\_IO\_FORMAT\_VERSION.

#### **Parameters:**

No input nor output parameters used in this function.

The version of GiDML\_IO format is returned in a const char\* format. It typically is of type: X.Y, where X and Y are integer numbers.

#### **GiDML\_IO\_GetFormatVersion\_Number**

#### **Declaration:**

double GiDML\_IO\_GetFormatVersion\_Number(const char version);

#### **Definition:**

This function provides with a number (in double format) corresponding to the version of the GiDML\_IO format. It is guaranteed that a newer version will have a number higher than an older one. It is useful to identify the versioning system with numbers which grow in time, so as checking the number one can identify if one version is older or newer than another.

#### **Parameters:**

The input for this function is the version (in const char\* format) for which the number is wanted, and returns the number in double format.

#### **GiDML\_IO\_GetMinimumFormatVersionToSave**

# **Declaration:**

const char \*GIDML\_IO\_GetMinimumFormatVersionToSave(const GiDMLIO\_Handle hdl); **Definition:**

This function provides with the minimum format version capable to write in file the data included in the input or output data. For instance, if a new version is including an extra information in the nodes structures which is not stored in the corresponding GiDMLInput structure, the data can be written down with an older format. **Parameters:**

The input for this function is the GiDMLInput or GiDOutput handle (GiDMLIO\_Handle), and it returns the minimum format version that can be used to write down the data inside it (in const char\* format).

#### <span id="page-16-0"></span>**GiDML module information**

These functions refers to the GiDML module the data is used for. For instance: if the data is created as an input for the module GiDML FakeTetrahedraMesher (obviously, the GiDML IO module is used to get and set the data for and from the handles), the functions defined hereafter refers to GiDML\_FakeTetrahedraMesher module (not the GiDML\_IO one).

#### **GiDML\_IO\_GetGiDMeshLibraryModuleName**

#### **Declaration:**

const char\* GiDML\_IO\_GetGiDMeshLibraryModuleName(const GiDMLIO\_Handle hdl);

#### **Definition:**

This function provides with the name of the GiD Mesh Library module the data has been created for (in const char\* format).

#### **Parameters:**

The input for this function is the GiDMLInput or GiDMLOutput handle (GiDMLIO\_Handle), and it returns the GiD Mesh Library module name (in const char\* format).

#### **GiDML\_IO\_GetGiDMeshLibraryModuleFormatVersion**

#### **Declaration:**

const char\* GiDML\_IO\_GetGiDMeshLibraryModuleFormatVersion(const GiDMLIO\_Handle hdl); **Definition:**

This function provides with the version of the format of the file of the corresponding GiDML module used when writing the input and output data into a file (don't get confused with the version of the GiDML module). **Parameters:**

The input for this function is the GiDMLInput or GiDMLOutput handle (GiDMLIO\_Handle), and it returns the GiD Mesh Library module format version (in const char\* format).

#### **GiDML\_IO\_SetGiDMeshLibraryModuleName**

#### **Declaration:**

void GiDML\_IO\_SetGiDMeshLibraryModuleName(const char\* module\_name,const GiDMLIO\_Handle hdl); **Definition:**

This function is used to set the name of the GiD Mesh Library module the data has been created for into the GiDMLInput or GiDMLOutput structure.

#### **Parameters:**

The input for this function is the module name (in const char\* format) and the GiDMLInput or GiDMLOutput handle (GiDMLIO\_Handle) of the corresponding GiDMLInput or GiDMLOutput structure.

#### **GiDML\_IO\_SetGiDMeshLibraryModuleFormatVersion**

#### **Declaration:**

void GiDML\_IO\_SetGiDMeshLibraryModuleFormatVersion(const char\* module\_format\_version,const GiDMLIO\_Handle hdl);

#### **Definition:**

This function set the version of the format of the corresponding GiDML module inside the GiDMLInput or GiDMLOutput structure (don't get confused with the version of the GiDML module).

# **Parameters:**

<span id="page-16-1"></span>The input for this function is the GiD Mesh Library module format version (in const char\* format) 'module format\_version' and the GiDMLInput or GiDMLOutput handle (GiDIO\_Handle).

# **Data creator**

It is optional for the GiDMLInput and GiDMLOutput structures to include an identifier of the creator of the data. This field can be useful when checking files where the data has been dumped to, in order to know the origin the created data.

#### **GiDML\_IO\_GetGiDMeshLibraryIOCreator**

## **Declaration:**

void GIDML\_IO\_GetGiDMeshLibraryIOCreator(const GiDMLIO\_Handle hdl, char \*io\_creator);

# **Definition:**

This function provides with a the identifier of the creator of the data inside the handle (in char\* format). **Parameters:**

The input for this function is the GiDMLInput or GiDMLOutput handle (GiDMLIO\_Handle), and it returns the identifier in the parameter 'io\_creator' (in char\* format).

#### **GiDML\_IO\_SetGiDMeshLibraryIOCreator**

#### **Declaration:**

void GIDML\_IO\_SetGiDMeshLibraryIOCreator(const char \*gidml\_io\_creator,const GiDMLIO\_Handle hdl); **Definition:**

This function set the identifier of the creator of the data inside the data structure.

#### **Parameters:**

The input for this function is the gidml\_io\_creator (in const char\* format) and the GiDMLInput or GiDMLOutput handle (GiDMLIO Handle) the data creator refers to.

<span id="page-17-0"></span>**Create and delete handles and structures**

# <span id="page-17-1"></span>**GiDMLInput**

//Functions to get and delete GiDMLInput handle

GiDMLInput\_Handle GiDML\_IO\_NewGiDMLInputHandle(const GiDMLInput\_Handle hdl qin); GiDMLInput Handle GiDML IO NewGiDMLInputHandle(const char \*module name, const char \*module format version, const char \*io creator); GiDMLInput\_Handle GiDML\_IO\_NewGiDMLInputHandle(const char \*module\_name, const char \*module\_format\_version, const char \*io\_creator,const int ndime); GiDMLInput\_Handle GiDML\_IO\_NewGiDMLInputHandleWithMeshNodes(const char \*module\_name, const char \*module\_format\_version, const char \*io\_creator, const int ndime,const int num\_nodes, double \*coords); GiDMLInput\_Handle GiDML\_IO\_NewGiDMLInputHandleWithBoundaryFaces(const char \*module name, const char \*module format version, const char \*io\_creator, const int ndime,const int num\_nodes, double \*coords, const int num\_faces, int \*faces,const ElemType type\_faces\_mesh, const int nnode); GiDIMLnput\_Handle GiDML\_IO\_NewGiDMLInputHandleWithVolumeMesh(const char \*module name, const char \*module format version, const char \*io\_creator, const int ndime,const int num\_nodes, double \*coords, const int num\_elements, int \*elems,const ElemType mesh\_elem\_type, const int nnode); void GiDML\_IO\_DeleteGiDMLInputHandle(GiDMLInput\_Handle &hdl\_gin); //DANGER FUNCTION: ONLY TO BE USED IF THE CONTENT OF GIDMLINPUT CONTENT IS CREATED USING 'NEW' void GiDML\_IO\_DeleteGiDInputContent(GiDMLInput\_Handle &hdl\_gin);

# **GiDML\_IO\_NewGiDMLInputHandle**

There are three declarations of this function, depending on the parameters provided: **Declaration:**

- GiDMLInput\_Handle GiDML\_IO\_NewGiDMLInputHandle(const GiDMLInput\_Handle hdl\_gin);
- GiDMLInput\_Handle GiDML\_IO\_NewGiDMLInputHandle(const char \*module\_name, const char \*module\_format\_version, const char \*io\_creator);
- GiDMLInput\_Handle GiDML\_IO\_NewGiDMLInputHandle(const char \*module\_name, const char \*module\_format\_version, const char \*io\_creator,const int ndime);

# **Definition:**

All these functions create the GiDMLInput structure, and fill it with the data corresponding to the parameters provided.

# **Parameters:**

All these functions return the GiDMLInput\_Handle of the GiDMLInput structure created.

The first one receives a GiDMLInput Handle, and fill the created GiDMLInput with a copy of the data from this one.

The second one receives as parameters the module name (const char\*), module format version (const char\*) and the data creator (const char\*), and the third one receives also the dimension of the mesh data (const int ndime).

#### GiDML\_IO\_NewGiDInputHandleWithNodes **Declaration:**

GiDInput\_Handle GiDML\_IO\_NewGiDMLInputHandleWithNodes(const char \*module\_name, const char \*module\_format\_version, const char \*io\_creator, const int ndime,const int num\_nodes, double \*coords); **Definition:**

This function creates the GiDMLInput structure, and fill it with the nodes coordinates.

# **Parameters:**

The function returns the GiDMLInput Handle of the created GiDMLInput structure, and receives the following parameters as input:

- module name: this is the name of the GiDML module (const char\*)
- module format version: this is the format version of the module (const char\*)
- io creator: this is the identifier of the data creator (const char\*)
- ndime: the dimension of the mesh (const int)
- num\_nodes: the number of nodes (const int)
- coords: the coordinates of the nodes ( double\*), which is an array of length equal to ndime\*num\_nodes.

# **GiDML\_IO\_NewGiDMLInputHandleWithFaces**

# **Declaration:**

GiDMLInput\_Handle GiDML\_IO\_NewGiDMLInputHandleWithFaces(const char \*module\_name, const char \*module\_format\_version, const char \*io\_creator, const int ndime,const int num\_nodes, double \*coords, const int num faces, int \*faces, const ElemType elem type faces, const int nnode); **Definition:**

This function creates the GiDMLInput structure, and fill it with the nodes coordinates and faces connectivities. **Parameters:**

The function returns the GiDMLInput\_Handle of the created GiDMLInput structure, and receives the following parameters as input:

- module name: this is the name of the GiDML module (const char\*)
- module\_format\_version: this is the format version of the module (const char\*)
- io\_creator: this is the identifier of the data creator (const char\*)
- ndime: the dimension of the mesh (const int)
- num\_nodes: the number of nodes (const int)
- coords: the coordinates of the nodes ( double\*), which is an array of length equal to ndime\*num\_nodes.
- num faces: the number of faces (const int)
- faces: the connectivities of the faces (int\*). This is an array of length equal to num faces\*nnode
- elem\_type\_faces: the element type of the faces (const ElemType)
- nnode: the number of nodes each face has (const int)

# **GiDML\_IO\_NewGiDMLInputHandleWithVolumeElements**

# **Declaration:**

GiDMLInput\_Handle GiDML\_IO\_NewGiDMLInputHandleWithVolumeElements(const char \*module\_name, const char \*module\_format\_version, const char \*io\_creator, const int ndime,const int num\_nodes, double \*coords, const int num\_elements, int \*elems,const ElemType elem\_type\_elems, const int nnode);

# **Definition:**

This function creates the GiDMLInput structure, and fill it with the nodes coordinates and volume elements connectivities.

# **Parameters:**

The function returns the GiDMLInput\_Handle of the created GiDMLInput structure, and receives the following parameters as input:

- module name: this is the name of the GiDML module (const char\*)
- module format version: this is the format version of the module (const char\*)
- io\_creator: this is the identifier of the data creator (const char\*)
- ndime: the dimension of the mesh (const int)
- num\_nodes: the number of nodes (const int)
- coords: the coordinates of the nodes ( double\*), which is an array of length equal to ndime\*num\_nodes.
- num elements: the number of volume elements (const int)
- elems: the connectivities of the elements (int\*). This is an array of length equal to num\_elements\*nnode
- elem\_type\_elems: the element type of the volume elements (const ElemType)
- nnode: the number of nodes each volume element has (const int)

# **GiDML\_IO\_DeleteGiDMLInputHandle**

# **Declaration:**

void GiDML\_IO\_DeleteGiDInputHandle(GiDMLInput\_Handle &hdl\_gin);

# **Definition:**

This function deletes the GiDMLInput structure of the handle hdl\_gin. In case some of the data inside the GiDMLInput is created by the GiDMeshLibrary, it is also deleted. This is the case, for instance, of the data created when reading from a file (see [Write and Read using files\)](#page-39-0). This is not the case of the data created outside the GiDMeshLibrary and put inside the GiDMLInput using the API functions of GiDML\_IO module. The handle is set to NULL after being deleted.

# **Parameters:**

This function receives a reference to the GiDMLInput handle (hdl\_gin), which is set to NULL after calling the function.

# **GiDML\_IO\_DeleteGiDMLInputContent**

# **Declaration:**

void GiDML\_IO\_DeleteGiDMLInputContent(GiDMLInput\_Handle &hdl\_gin);

# **Definition:**

This function deletes the content of the GiDMLInput structure of the handle. It has to be considered that only the content (the arrays of int's and double's) are deleted, but not the data structure. For deleting it the function [GiDM](https://gidsimulation.atlassian.net/wiki/pages/resumedraft.action?draftId=13785699) [L\\_IO\\_DeleteGiDInputHandle](https://gidsimulation.atlassian.net/wiki/pages/resumedraft.action?draftId=13785699) must be called.

NOTE: the content data (which are arrays) will be deleted using the c++ delete[] operator. In case the content has been created outside the GiD Mesh Library, make sure that it has been created with new operator.

# **Parameters:**

<span id="page-20-0"></span>This function receives as a parameter a reference of the handle (hdl\_gin).

# **GiDMLOutput**

# **GiDML\_IO\_NewGiDMLOutputHandle**

There are two declarations of this function, depending on the parameters provided: **Declaration:**

- GiDMLOutput\_Handle GiDML\_IO\_NewGiDMLOutputHandle(const GiDMLOutput\_Handle hdl\_gout);
- GiDMLOutput\_Handle GiDML\_IO\_NewGiDMLOutputHandle();

# **Definition:**

All these functions create the GiDMLOutput structure, and fill it with the data corresponding to the parameters provided.

# **Parameters:**

All these functions return the GiDMLOutput Handle of the GiDMLOutput structure created. In the case of providing with the hdl\_gout parameter, the data of the new GiDMLOutput structure created is copied from it.

# **GiDML\_IO\_DeleteGiDMLOutputHandle**

# **Declaration:**

void GiDML\_IO\_DeleteGiDMLOutputHandle(GiDMLOutput\_Handle& hdl\_gout);

# **Definition:**

This function deletes the GiDMLOutput structure of the handle hdl\_gin. In case some the data inside the GiDMLOutput is created by the GiDMeshLibrary, it is also deleted. This is the case, for instance, of the data created when reading from a file (see [Write and Read using files\)](#page-39-0). The handle is set to NULL after being

# deleted.

#### **Parameters:**

This function receives a reference to the GiDMLOutput handle (hdl\_gout), which is set to NULL after calling the function.

#### **GiDML\_IO\_DeleteGiDMLOutputContent**

#### **Declaration:**

void GiDML\_IO\_DeleteGiDMLOutputContent(GiDMLOutput\_Handle hdl\_gout);

#### **Definition:**

This function deletes the content of the GiDMLOutput structure of the handle. It has to be considered that only the content (the arrays of int's and double's) are deleted, but not the data structure. For deleting it the function [Gi](https://gidsimulation.atlassian.net/wiki/pages/resumedraft.action?draftId=13785797) [DML\\_IO\\_DeleteGiDOutputHandle](https://gidsimulation.atlassian.net/wiki/pages/resumedraft.action?draftId=13785797) must be called.

NOTE: the content data (which are arrays) will be deleted using the c++ delete[] operator. In case the content has been created outside the GiD Mesh Library, make sure that it has been created with new operator. It has to be considered that ,typically, the data inside the GiDMLOutput structure has been created by a specific GiDML module. In most cases, the corresponding GiDML module will provide in its API with the function GiDML\_ModuleName\_DeleteOutputContent (see [DeleteGiDOutputContent](#page-4-0)).

#### **Parameters:**

<span id="page-21-0"></span>This function receives as a parameter a reference of the handle (hdl\_gout).

#### **Callback functions**

//\*\*\*\*\*\*\*\*\*\*\*\*\*\*\*\*\*\*\*\*\*\*\*\*\*\*\*\*\*\*\*\*\*\*\*\*\*\*\*\*\*\*\*\*\*\*\*\*\*\*\*\*\*\*\*\*\*\*\*\*\*\*\*\*\*\*\*\*\*\* //Callback functions //\*\*\*\*\*\*\*\*\*\*\*\*\*\*\*\*\*\*\*\*\*\*\*\*\*\*\*\*\*\*\*\*\*\*\*\*\*\*\*\*\*\*\*\*\*\*\*\*\*\*\*\*\*\*\*\*\*\*\*\*\*\*\*\*\*\*\*\*\*\* //callbacks to be triggered to provide the main program information of current status //(e.g. to show advance bar and cancel process, or print messages in console) void GiDML\_IO\_SetCallbackStatus(GiDMLInput\_Handle& hdl\_gin, void\* fn, void\* client\_data); void GiDML\_IO\_GetCallbackStatus(const GiDMLInput\_Handle& hdl\_gin,void\*& fn,void\*& client\_data); void GiDML\_IO\_SetCallbackError(GiDMLInput\_Handle& hdl\_gin,void\* fn, void\* client data); void GiDML\_IO\_GetCallbackError(const GiDMLInput\_Handle& hdl\_gin,void\*& fn,void\*& client\_data);

#### **GiDML\_IO\_SetCallbackStatus**

#### **Declaration:**

void GiDML\_IO\_SetCallbackStatus(GiDMLInput\_Handle& hdl\_gin, void \*fn,void\* client\_data); **Definition:**

This function sets a function that will be called by the library while the meshing process, to allow provide some feedback to the final user of the current status of the process. The program that uses the library could set them for example to print in console status messages, to show a percent advance bar, etc, and also to allow cancel the meshing from this advance bar

#### **Parameters:**

The input parameter for the function is the handle of the GiDMLInput that will store it, the void\* fn pointer to the callback function, and a void\* client\_data pointer to some extra data to be used by the callback function (that could be NULL if no extra data is needed)

**Example:**

A Module like [GiDML\\_OctreeTetrahedraMesher](https://cimneprepost.atlassian.net/wiki/display/GMLD/GiDML_OctreeTetrahedraMesher) could implement the status callback in this way:

```
//define the prototype of the callback function
typedef int (OctreeMesher_Callback_Status) (const double percentage,
const int nnodes, const int nelems, void* client_data);
void OctreeMesher::SetCallback() {
  OctreeMesher Callback Status* fn status=NULL;
   void* client_data_status=NULL;
   GiDML_IO_GetCallbackStatus(hdl_gin,(void* &)fn_status,
client_data_status);
   //store fn_status and client_data_status in variable of the class
   octree_stateproc=fn_status;
 octree clientdatastate=client data status;
  return;
}
int OctreeMesher::ProgressBar() {
    int cancel=0;
    ... 
    //invoke the callback
   const int userstop=octree_stateproc(percentage_done,nnodes,nelems,
octree_clientdatastate);
    if(userstop) return -1;
    ...
    return cancel;
}
```
In the final client of the library [GiDML\\_OctreeTetrahedraMesher](https://cimneprepost.atlassian.net/wiki/display/GMLD/GiDML_OctreeTetrahedraMesher) implement the callback to show and advance bar

```
//define a function with the same prototype of the previous typedef
int WhileOctreeMesherCallback(const double percentage,const int nnodes, 
const int nelems,void* client_data) {
  int userstop=ShowAdvanceBarAndAllowCancel(percentage,nnodes,nelems,
client_data);
   return userstop;
}
void SetMyCallback() {
   //set the status callback function pointing to the client definition
```

```
 GiDML_IO_SetCallbackStatus(ginput_handle,(void*)
WhileOctreeMesherCallback,(void*)&minfo_vol);
}
```
#### **GiDML\_IO\_GetCallbackStatus**

#### **Declaration:**

void GiDML\_IO\_GetCallbackStatus(const GiDMLInput\_Handle& hdl\_gin,void\*& fn,void\*& client\_data); **Definition:**

This function return in fn the pointer of the current status callback and in client data the pointer to extra data **Parameters:**

The input parameter for the function is the handle of the GiDMLInput that store the data

The output parametes are the void\*& fn pointer to get the callback function, and a void&\* client\_data pointer to get the extra data to be used by the callback function

#### **GiDML\_IO\_SetCallbackError**

#### **Declaration:**

void GiDML\_IO\_SetCallbackError(GiDInput\_Handle& hdl\_gin,void\* fn,void\* client\_data);

#### **Definition:**

It is similar to GiDML\_IO\_SetCallbackStatus but to invoke a callback function with an error is detected by the library.

The client program could for example implement it to show some error message **Parameters:**

Similar to GiDML\_IO\_SetCallbackStatus

#### **GiDML\_IO\_GetCallbackError**

#### **Declaration:** void GiDML\_IO\_GetCallbackError(const GiDMLInput\_Handle& hdl\_gin,void\*& fn,void\*& client\_data); **Definition:** It is similar to GiDML\_IO\_GetCallbackStatus but to handle a callback function for errors instead of status **Parameters:**

<span id="page-23-0"></span>Similar to GiDML\_IO\_GetCallbackStatus **Mesh definition**

# <span id="page-23-1"></span>**Mesh dimension**

#### **GiDML\_IO\_GetMeshDimension**

#### **Declaration:**

int GiDML\_IO\_GetMeshDimension(const GiDMLIO\_Handle hdl);

#### **Definition:**

This function returns with the dimension of the mesh present in the GiDMLInput or GiDMLOutput structure (typically 2 or 3). It is an integer.

#### **Parameters:**

The input parameter for the function is the handle of the GiDMLInput or GiDMLOutput structure 'hdl'.

#### **GiDML\_IO\_SetMeshDimension**

**Declaration:**

void GiDML\_IO\_SetMeshDimension(const GiDMLIO\_Handle hdl,const int dimension);

**Definition:**

This function set the mesh dimension of the data in the GiDMLInput or GiDMLOutput of the handle.

**Parameters:**

The input parameters for the function are the handle of the GiDMLInput or GiDMLOutput structure 'hdl' and the dimension (const int).

# <span id="page-24-0"></span>**Mesh nodes**

void GiDML\_IO\_SetNodesCoords(GiDMLIO\_Handle hdl,const int num\_nodes, double \*coords); int GiDML\_IO\_GetNodesCoords(const GiDMLIO\_Handle hdl\_gin, double \*&coords); int GiDML\_IO\_GetNumberOfNodes(const GiDMLIO\_Handle hdl); void GiDML\_IO\_SetNumberOfNodes(GiDMLIO\_Handle hdl,const int num\_nodes); void GiDML\_IO\_DeleteNodes(GiDMLIO\_Handle hdl); //DANGER FUNCTION: ONLY TO BE USED IF THE CONTENT OF GIDOUPUT CONTENT IS CREATED USING 'NEW' void GiDML\_IO\_DeleteNodesContent(GiDMLIO\_Handle \*hdl\_gio);

# **GiDML\_IO\_SetNodesCoords**

# **Declaration:**

void GiDML\_IO\_SetNodesCoords(GiDMLIO\_Handle hdl,const int num\_nodes, double \*coords); **Definition:**

This function assign the array of nodes coordinates into the GiDMLInput or GiDMLOutput structure. **Parameters:**

The function receives as parameters:

- The handle of the GiDMLInput or GiDOMLutput structure (GiDMLIO\_Handle hdl)
- The number of nodes (const int num\_nodes)
- The array of coordinates (double \*coords). The length of the coordinates array is equal to num nodes\*ndim (where ndim is the dimension of the mesh set using GiDML\_IO\_SetMeshDimension function defined in [Mesh](#page-23-1) [dimension\)](#page-23-1).

# **GiDML\_IO\_GetNodesCoords**

# **Declaration:**

int GiDML\_IO\_GetNodesCoords(const GiDMLIO\_Handle hdl, double \*&coords);

**Definition:**

This function provides with the array of coordinates of the nodes.

# **Parameters:**

It receives as input the handle of GiDMLInput or GiDMLOutput structure (hdl), and return the coordinates array in a double \*.

The function returns 0 (int) if everything is ok.

# **GiDML\_IO\_GetNumberOfNodes**

# **Declaration:**

int GiDML\_IO\_GetNumberOfNodes(const GiDMLIO\_Handle hdl);

# **Definition:**

This function provides with the number of nodes in the GiDMLInput or GiDMLOutput structure of the handle.

#### **Parameters:**

The function receives as input parameter the handle (hdl), and return the number of nodes in an integer.

#### **GiDML\_IO\_SetNumberOfNodes**

## **Declaration:**

void GiDML\_IO\_SetNumberOfNodes(GiDMLIO\_Handle hdl,const int num\_nodes);

# **Definition:**

This function set the number of nodes in the GiDMLInput or GiDMLOutput structure of the handle.

# **Parameters:**

The input parameters are the handle (GiDMLIO\_Handle hdl) and the number of nodes (const int num\_nodes).

#### **GiDML\_IO\_DeleteNodes**

# **Declaration:**

void GiDML\_IO\_DeleteNodes(GiDIO\_Handle hdl);

#### **Definition:**

This function deletes the Nodes array inside the GiDMLInput or GiDMLOutput structure of the handle. In case the data of the nodes (coordinates and possible attributes) has been filled by the GiD Mesh Library, it is also deleted. In case the arrays of data has been created outside the GiD Mesh Library, they are not deleted, and have to be deleted by the one who has created them.

#### **Parameters:**

The function receives as parameter the handle (GiDMLIO\_Handle hdl) of the GiDMLInput or GiDMLOutput structure.

#### **GiDML\_IO\_DeleteNodesContent**

#### **Declaration:**

void GiDML\_IO\_DeleteNodesContent(GiDMLIO\_Handle \*hdl);

#### **Definition:**

This function deletes the content of the Nodes array of GiDMLInput or GiDMLOutput of the handle. It has to be considered that only the content (the arrays of int's and double's) are deleted, but not the data structure. For deleting it the function GiDML\_IO\_DeleteNodes must be called.

NOTE: the content data (which are arrays) will be deleted using the c++ delete[] operator. In case the content has been created outside the GiD Mesh Library, make sure that it has been created with new operator.

# **Parameters:**

<span id="page-25-0"></span>This function receives as a parameter a reference of the handle (hdl\_gin).

# **Mesh edges**

# **GiDML\_IO\_SetEdges**

# **Declaration:**

There are two possible options for this function:

- void GiDML\_IO\_SetEdges(GiDMLIO\_Handle hdl,int num\_edges,int\* connectivities, const int n\_elem\_types, ElemType\* etypes, int\* nnodes, int\* n\_elems\_by\_type);
- void GiDML\_IO\_SetEdges(GiDMLIO\_Handle hdl,const int num\_edges,int\* connectivities, const ElemType etype, const int nnode);

# **Definition:**

As explained in [Elements](#page-13-1), there can be different element types in the edges definition. The first declaration of the function is used to include the information of edges into the GiDMLInput or GiDMLOutput structures when there are more than one element type, and the second, when there is only one element type (common situation, which reduces the number of input parameters).

# **Parameters:**

- GiDMLIO Handle hdl: handle of the GiDMLInput or GiDMLOutput structure.
- const int num\_edges: the number of edges.
- int\* connectivities: the array of connectivities of the edges.
- const int n\_elem\_types: the number of different element types to be included in the GiDMLInput or GiDMLOutput structure.
- ElemType\* etypes: the array of the different element types to be included. It is an array of length equal to n\_elem\_types.
- int\* nnodes: the array defining the number of nodes per element for the different element types included. It is an array of length equal to n elem types.
- int<sup>\*</sup> n\_elems\_by\_type: the array defining the number of elements for each element type to be included. It is an array of length equal to n elem types.

For the second definition of the function, only the element type (const ElemType etype) and the number of nodes for element type (const int nnode) is needed (apart from the hdl, num\_edges and connectivities).

# **GiDML\_IO\_GetEdges**

# **Declaration:**

There are two possible options for this function:

- int GiDML\_IO\_GetEdges(const GiDMLIO\_Handle hdl, int\*& connec, ElemType\*& etypes, int\*& nnodes, int\*& n\_elems\_by\_type);
- int GiDML\_IO\_GetEdges(const GiDMLIO\_Handle hdl, int\*& connec);

## **Definition:**

As explained in [Elements](#page-13-1), there can be different element types in the elements definition. The first declaration of the function is used to get the complete information about the elements present in the GiDMLInput or GiDMLOutput structure of the handle. In the case of knowing that there is only one element type, the second function can be used for sake of simplicity.

# **Parameters:**

- GiDMLIO Handle hdl: handle of the GiDMLInput or GiDMLOutput structure.
- int\* connectivities: the array of connectivities of the edges.
- ElemType\* etypes: the array of the different element types to be included. It is an array of length equal to n\_elem\_types.
- int\* nnodes: the array defining the number of nodes per element for the different element types included. It is an array of length equal to n elem types.
- int\* n\_elems\_by\_type: the array defining the number of elements for each element type to be included. It is an array of length equal to n elem types.

# **GiDML\_IO\_GetNumberOfEdges**

# **Declaration:**

int GiDML\_IO\_GetNumberOfEdges(const GiDMLIO\_Handle hdl);

# **Definition:**

This function returns the number of edges present in the GiDMLInput or GiDMLOutput of the handle.

# **Parameters:**

The input parameter for the function is the handle of the GiDMLInput or GiDMLOutput structure (const GiDMLIO\_Handle hdl).

#### **GiDML\_IO\_GetNumberOfElementTypesInEdges**

#### **Declaration:**

int GiDML\_IO\_GetNumberOfElementTypesInEdges(const GiDMLIO\_Handle hdl);

#### **Definition:**

This function provides with the number of different element types of the edges present in the GiDMLInput or GiDMLOutput structure of the handle.

## **Parameters:**

The input parameter for the function is the handle of the GiDMLInput or GiDMLOutput structure (const GiDMLIO Handle hdl).

#### **GiDML\_IO\_DeleteEdges**

#### **Declaration:**

void GiDML\_IO\_DeleteEdges(GiDMLIO\_Handle hdl);

# **Definition:**

This function deletes the Edges structure inside the GiDMLInput or GiDMLOutput structure of the handle. In case the data of the edges (connectivities, element type information and possible attributes or markers) has been filled by the GiD Mesh Library, it is also deleted. In case the arrays of data has been created outside the GiD Mesh Library, they are not deleted, and have to be deleted by the one who has created them.

# **Parameters:**

The function receives as parameter the handle (GiDMLIO\_Handle hdl) of the GiDMLInput or GiDMLOutput structure.

#### **GiDML\_IO\_DeleteEdgesContent**

#### **Declaration:**

void GiDML\_IO\_DeleteEdgesContent(GiDIMLO\_Handle& hdl);

#### **Definition:**

This function deletes the content of the Edges structure of GiDMLInput or GiDMLOutput of the handle. It has to be considered that only the content (the arrays of int's and double's) are deleted, but not the data structure. For deleting it the function GiDML\_IO\_DeleteEdges must be called.

NOTE: the content data (which are arrays) will be deleted using the c++ delete[] operator. In case the content has been created outside the GiD Mesh Library, make sure that it has been created with new operator.

# **Parameters:**

<span id="page-27-0"></span>This function receives as a parameter a reference of the handle (hdl\_gin).

#### **Mesh faces**

#### **GiDML\_IO\_SetFaces**

#### **Declaration:**

There are two possible options for this function:

- void GiDML\_IO\_SetFaces(GiDMLIO\_Handle hdl,int num\_faces,int\* connectivities, const int n\_elem\_types, ElemType\* etypes, int\* nnodes, int\* n\_elems\_by\_type);
- void GiDML\_IO\_SetFaces(GiDMLIO\_Handle hdl,const int num\_faces,int\* connectivities, const ElemType etype, const int nnode);

# **Definition:**

As explained in [Elements](#page-13-1), there can be different element types in the faces definition. The first declaration of the function is used to include the information of faces into the GiDMLInput or GiDMLOutput structures when there are more than one element type, and the second, when there is only one element type (common situation, which reduces the number of input parameters).

# **Parameters:**

- GiDMLIO\_Handle hdl: handle of the GiDMLInput or GiDMLOutput structure.
- const int num faces: the number of faces.
- int\* connectivities: the array of connectivities of the faces.
- const int n\_elem\_types: the number of different element types to be included in the GiDMLInput or GiDMLOutput structure.
- ElemType\* etypes: the array of the different element types to be included. It is an array of length equal to n\_elem\_types.
- int\* nnodes: the array defining the number of nodes per element for the different element types included. It is an array of length equal to n elem types.
- int\* n\_elems\_by\_type: the array defining the number of elements for each element type to be included. It is an array of length equal to n\_elem\_types.

For the second definition of the function, only the element type (const ElemType etype) and the number of nodes for element type (const int nnode) is needed (apart from the hdl, num\_faces and connectivities).

#### **GiDML\_IO\_GetFaces**

#### **Declaration:**

There are two possible options for this function:

- int GiDML\_IO\_GetFaces(const GiDMLIO\_Handle hdl, int\*& connec, ElemType\*& etypes, int\*& nnodes, int\*& n\_elems\_by\_type);
- int GiDML\_IO\_GetFaces(const GiDMLIO\_Handle hdl, int\*& connec);

# **Definition:**

As explained in [Elements](#page-13-1), there can be different element types in the elements definition. The first declaration of the function is used to get the complete information about the elements present in the GiDMLInput or GiDMLOutput structure of the handle. In the case of knowing that there is only one element type, the second function can be used for sake of simplicity.

# **Parameters:**

- GiDMLIO Handle hdl: handle of the GiDMLInput or GiDMLOutput structure.
- int\* connectivities: the array of connectivities of the faces.
- ElemType\* etypes: the array of the different element types to be included. It is an array of length equal to n\_elem\_types.
- int\* nnodes: the array defining the number of nodes per element for the different element types included. It is an array of length equal to n elem types.
- int\* n\_elems\_by\_type: the array defining the number of elements for each element type to be included. It is an array of length equal to n\_elem\_types.

#### **GiDML\_IO\_GetNumberOfFaces**

#### **Declaration:**

int GiDML\_IO\_GetNumberOfFaces(const GiDMLIO\_Handle hdl);

#### **Definition:**

This function returns the number of faces present in the GiDMLInput or GiDMLOutput of the handle.

#### **Parameters:**

The input parameter for the function is the handle of the GiDMLInput or GiDMLOutput structure (const GiDMLIO\_Handle hdl).

#### **GiDML\_IO\_GetNumberOfElementTypesInFaces**

**Declaration:**

int GiDML\_IO\_GetNumberOfElementTypesInFaces(const GiDMLIO\_Handle hdl);

#### **Definition:**

This function provides with the number of different element types of the faces present in the GiDMLInput or GiDMLOutput structure of the handle.

## **Parameters:**

The input parameter for the function is the handle of the GiDMLInput or GiDMLOutput structure (const GiDMLIO\_Handle hdl).

#### **GiDML\_IO\_DeleteFaces**

#### **Declaration:**

void GiDML\_IO\_DeleteFaces(GiDMLIO\_Handle hdl);

#### **Definition:**

This function deletes the Faces structure inside the GiDMLInput or GiDMLOutput structure of the handle. In case the data of the faces (connectivities, element type information and possible attributes or markers) has been filled by the GiD Mesh Library, it is also deleted. In case the arrays of data has been created outside the GiD Mesh Library, they are not deleted, and have to be deleted by the one who has created them.

## **Parameters:**

The function receives as parameter the handle (GiDMLIO Handle hdl) of the GiDMLInput or GiDMLOutput structure.

#### **GiDML\_IO\_DeleteFacesContent**

#### **Declaration:**

void GiDML\_IO\_DeleteFacesContent(GiDMLIO\_Handle& hdl);

#### **Definition:**

This function deletes the content of the Faces structure of GiDMLInput or GiDMLOutput of the handle. It has to be considered that only the content (the arrays of int's and double's) are deleted, but not the data structure. For deleting it the function GiDML\_IO\_DeleteFaces must be called.

NOTE: the content data (which are arrays) will be deleted using the c++ delete[] operator. In case the content has been created outside the GiD Mesh Library, make sure that it has been created with new operator.

#### **Parameters:**

<span id="page-29-0"></span>This function receives as a parameter a reference of the handle (hdl qin).

#### **Mesh elements**

#### **GiDML\_IO\_SetElements**

#### **Declaration:**

There are two possible options for this function:

- void GiDML\_IO\_SetElements(GiDMLIO\_Handle hdl,int num\_elems,int\* connectivities, const int n\_elem\_types, ElemType\* etypes, int\* nnodes, int\* n\_elems\_by\_type);
- void GiDML\_IO\_SetElements(GiDMLIO\_Handle hdl,const int num\_elems,int\* connectivities, const ElemType etype, const int nnode);

#### **Definition:**

As explained in [Elements](#page-13-1), there can be different element types in the elements definition. The first declaration of the function is used to include the information of elements into the GiDMLInput or GiDMLOutput structures when there are more than one element type, and the second, when there is only one element type (common situation, which reduces the number of input parameters).

# **Parameters:**

- GiDMLIO Handle hdl: handle of the GiDMLInput or GiDMLOutput structure.
- const int num elems: the number of elements.
- int\* connectivities: the array of connectivities of the elements.
- const int n\_elem\_types: the number of different element types to be included in the GiDMLInput or GiDMLOutput structure.
- ElemType\* etypes: the array of the different element types to be included. It is an array of length equal to n\_elem\_types.
- int\* nnodes: the array defining the number of nodes per element for the different element types included. It is an array of length equal to n elem types.
- int\* n\_elems\_by\_type: the array defining the number of elements for each element type to be included. It is an array of length equal to n\_elem\_types.

For the second definition of the function, only the element type (const ElemType etype) and the number of nodes for element type (const int nnode) is needed (apart from the hdl, num\_elems and connectivities).

# **GiDML\_IO\_GetElements**

# **Declaration:**

There are two possible options for this function:

- int GiDML\_IO\_GetElements(const GiDMLIO\_Handle hdl, int\*& connec, ElemType\*& etypes, int\*& nnodes, int\*& n\_elems\_by\_type);
- int GiDML\_IO\_GetElements(const GiDMLIO\_Handle hdl, int\*& connec);

#### **Definition:**

As explained in [Elements](#page-13-1), there can be different element types in the elements definition. The first declaration of the function is used to get the complete information about the elements present in the GiDMLInput or GiDMLOutput structure of the handle. In the case of knowing that there is only one element type, the second function can be used for sake of simplicity.

# **Parameters:**

- GiDMLIO Handle hdl: handle of the GiDMLInput or GiDMLOutput structure.
- int\* connectivities: the array of connectivities of the elements.
- ElemType\* etypes: the array of the different element types to be included. It is an array of length equal to n\_elem\_types.
- int\* nnodes: the array defining the number of nodes per element for the different element types included. It is an array of length equal to n elem types.
- int\* n\_elems\_by\_type: the array defining the number of elements for each element type to be included. It is an array of length equal to n\_elem\_types.

# **GiDML\_IO\_GetNumberOfElements**

#### **Declaration:**

int GiDML\_IO\_GetNumberOfElements(const GiDMLIO\_Handle hdl);

# **Definition:**

This function returns the number of elements present in the GiDMLInput or GiDMLOutput of the handle. **Parameters:**

The input parameter for the function is the handle of the GiDMLInput or GiDMLOutput structure (const GiDMLIO\_Handle hdl).

#### **GiDML\_IO\_GetNumberOfElementTypesInElements**

# **Declaration:**

int GiDML\_IO\_GetNumberOfElementTypesInElements(const GiDMLIO\_Handle hdl);

# **Definition:**

This function provides with the number of different element types of the elements present in the GiDMLInput or GiDMLOutput structure of the handle.

## **Parameters:**

The input parameter for the function is the handle of the GiDMLInput or GiDMLOutput structure (const GiDMLIO\_Handle hdl).

#### **GiDML\_IO\_DeleteElements**

# **Declaration:**

void GiDML\_IO\_DeleteElements(GiDMLIO\_Handle hdl);

# **Definition:**

This function deletes the Elements structure inside the GiDMLInput or GiDMLOutput structure of the handle. In case the data of the elements (connectivities, element type information and possible attributes or markers) has been filled by the GiD Mesh Library, it is also deleted. In case the arrays of data has been created outside the GiD Mesh Library, they are not deleted, and have to be deleted by the one who has created them.

#### **Parameters:**

The function receives as parameter the handle (GiDMLIO\_Handle hdl) of the GiDMLInput or GiDMLOutput structure.

## **GiDML\_IO\_DeleteElementsContent**

#### **Declaration:**

void GiDML\_IO\_DeleteElementsContent(GiDMLIO\_Handle& hdl);

# **Definition:**

This function deletes the content of the Elements structure of GiDMLInput or GiDMLOutput of the handle. It has to be considered that only the content (the arrays of int's and double's) are deleted, but not the data structure. For deleting it the function GiDML\_IO\_DeleteElements must be called.

NOTE: the content data (which are arrays) will be deleted using the c++ delete[] operator. In case the content has been created outside the GiD Mesh Library, make sure that it has been created with new operator.

# **Parameters:**

<span id="page-31-0"></span>This function receives as a parameter a reference of the handle (hdl\_gin).

## **Generic elements**

As explained in [Elements](#page-13-1), edges, faces and elements share the same structure. Some API functions are present in this section to be called with 'generic elements' (edges, faces or elements), just indicating the type of them in an input parameter (see [Type of entity\)](#page-14-1).

# **GiDML\_IO\_SetGenericElements**

There are two possible options for this function:

- void GiDML\_IO\_SetGenericElements(GiDMLIO\_Handle hdl,const GIDML\_TYPE\_OF\_ENTITY type,int num\_elems, int\* connectivities, const int n\_elem\_types, ElemType\* etypes, int\* nnodes, int\* n\_elems\_by\_type);
- void GiDML\_IO\_SetGenericElements(GiDMLIO\_Handle hdl,const GIDML\_TYPE\_OF\_ENTITY type, const int num\_elems,int\* connectivities, const ElemType etype, const int nnodes);

# **Definition:**

As explained in [Elements](#page-13-1), there can be different element types in the generic elements definition. The first declaration of the function is used to include the information of generic elements into the GiDMLInput or GiDMLOutput structures when there are more than one element type, and the second, when there is only one element type (common situation, which reduces the number of input parameters).

Of course, one can also use the first declaration when only one element type is considered. The second declaration is only for simplification purposes.

# **Parameters:**

- GiDIO Handle hdl: handle of the GiDMLInput or GiDMLOutput structure.
- const GIDML\_TYPE\_OF\_ENTITY type: the type of generic element considered.
- const int num elems: the number of generic elements.
- int\* connectivities: the array of connectivities of the generic elements.
- const int n\_elem\_types: the number of different generic element types to be included in the GiDMLInput or GiDMLOutput structure.
- ElemType<sup>\*</sup> etypes: the array of the different generic element types to be included. It is an array of length equal to n\_elem\_types.
- int\* nnodes: the array defining the number of nodes per generic element for the different element types included. It is an array of length equal to n\_elem\_types.
- int\* n\_elems\_by\_type: the array defining the number of generic elements for each element type to be included. It is an array of length equal to n\_elem\_types.

For the second definition of the function, only the element type (const ElemType etype) and the number of nodes for element type (const int nnode) is needed (apart from the hdl, num\_elems and connectivities).

# **GiDML\_IO\_GetGenericElements**

# **Declaration:**

There are two possible options for this function:

- int GiDML\_IO\_GetGenericElements(const GiDMLIO\_Handle hdl, const GIDML\_TYPE\_OF\_ENTITY type, int\*& connec, ElemType\*& etypes, int\*& nnodes, int\*& n\_elems\_by\_type);
- int GiDML\_IO\_GetGenericElements(const GiDMLIO\_Handle hdl, const GIDML\_TYPE\_OF\_ENTITY type, int\*& connec);

# **Definition:**

As explained in [Elements](#page-13-1), there can be different element types in the elements definition. The first declaration of the function is used to get the complete information about the elements present in the GiDMLInput or GiDMLOutput structure of the handle. In the case of knowing that there is only one element type, the second function can be used for sake of simplicity.

# **Parameters:**

- GiDMLIO\_Handle hdl: handle of the GiDMLInput or GiDMLOutput structure.
- const GIDML\_TYPE\_OF\_ENTITY type: the type of generic element considered.
- int\* connectivities: the array of connectivities of the elements.
- ElemType\* etypes: the array of the different element types to be included. It is an array of length equal to n\_elem\_types.
- int\* nnodes: the array defining the number of nodes per element for the different element types included. It is an array of length equal to n\_elem\_types.
- int\* n\_elems\_by\_type: the array defining the number of elements for each element type to be included. It is an array of length equal to n\_elem\_types.

#### **GiDML\_IO\_GetNumberOfGenericElements**

# **Declaration:**

int GiDML\_IO\_GetNumberOfGenericElements(const GiDMLIO\_Handle hdl, const GIDML\_TYPE\_OF\_ENTITY type);

# **Definition:**

This function returns the number of generic elements (edges, faces or elements) present in the GiDMLInput or GiDMLOutput of the handle.

# **Parameters:**

The input parameters for the function are the handle of the GiDMLInput or GiDMLOutput structure (const GiDMLIO\_Handle hdl) and the type of element considered (const GIDML\_TYPE\_OF\_ENTITY type)

# **GiDML\_IO\_GetNumberOfGenericElementTypes**

# **Declaration:**

int GiDML\_IO\_GetNumberOfGenericElementTypes(const GiDMLIO\_Handle hdl, const

GIDML\_TYPE\_OF\_ENTITY type);

# **Definition:**

This function provides with the number of different generic element types present in the GiDMLInput or GiDMLOutput structure of the handle.

# **Parameters:**

The input parameters for the function are the handle of the GiDMLInput or GiDMLOutput structure (const GiDMLIO\_Handle hdl) and the type of element considered (const GIDML\_TYPE\_OF\_ENTITY type).

# **GiDML\_IO\_GetGenericElementType**

# **Declaration:**

ElemType GiDML\_IO\_GetGenericElementType(const GiDMLIO\_Handle hdl,const GIDML\_TYPE\_OF\_ENTITY type, const int ipos);

# **Definition:**

This function provides with a specific element type present in the GiDMLInput or GiDMLOutput structure of the handle.

# **Parameters:**

The input parameters for the function are the handle of the GiDMLInput or GiDMLOutput structure (const GiDMLIO\_Handle hdl), the type of element considered (const GIDML\_TYPE\_OF\_ENTITY type) and the position of the element type consulted inside the etypes array (const int ipos). Note that ipos must be an integer between 0 (0 included) and the number of generic element types (not included). This is: ipos>=0 and ipos<n\_elem\_types.

# **GiDML\_IO\_GetNNodeGenericElement**

# **Declaration:**

int GiDML\_IO\_GetNNodeGenericElement(const GiDMLIO\_Handle hdl,const GIDML\_TYPE\_OF\_ENTITY type, const int ipos);

# **Definition:**

This function provides with the number of nodes for a specific element type present in the GiDMLInput or GiDMLOutput structure of the handle.

# **Parameters:**

The input parameters for the function are the handle of the GiDMLInput or GiDMLOutput structure (const GiDMLIO\_Handle hdl), the type of element considered (const GIDML\_TYPE\_OF\_ENTITY type) and the position of the element type consulted inside the etypes array (const int ipos). Note that ipos must be an integer between 0 (0 included) and the number of generic element types (not included). This is: ipos>=0 and ipos<n\_elem\_types.

# <span id="page-33-0"></span>**Additional parameters**

# <span id="page-33-1"></span>**Parameters**

# **GiDML\_IO\_SetParameter / GiDML\_IO\_SetParameterVector**

# **Declaration:**

These functions can be used to define named global parameters which can take scalar o vector values. Below is listed the function prototypes:

- \* int GiDML IO SetParameter(GiDMLIO Handle hdl, const char\* parameter name, double value);
- int GiDML\_IO\_SetParameter(GiDMLIO\_Handle hdl, const char\* parameter\_name, int value);
- int GiDML IO SetParameterVector(GiDMLIO Handle hdl,const char\* parameter name, double\* array\_of\_values,const int array\_dimension);
- int GiDML\_IO\_SetParameterVector(GiDMLIO\_Handle hdl,const char\* parameter\_name, int\* array\_of\_values,const int array\_dimension);

#### **Definition:**

These functions set a specific parameter with a unique name in the GiDMLInput or GiDMLOutput structure of the given handle. The functions with the suffix "Vector" allow to set a vector value. The scalar values are stored always as double.

#### **Parameters:**

- GiDMLIO Handle hdl: it is the handle of the GiDMLInput or GiDMLOutput structure
- const char\* parameter name: it is an unique name to access to this parameter
- double/int value: it is the value of the parameter.
- in case of parameter vectors, also the dimension of the array (int array dimension) is added.

#### **GiDML\_IO\_GetParameter / GiDML\_IO\_GetParameterVector**

## **Declaration:**

- int GiDML\_IO\_GetParameter(const GiDMLIO\_Handle hdl, const char\* parameter\_name, double& value);
- int GiDML\_IO\_GetParameterVector(const GiDMLIO\_Handle hdl,const char\* parameter\_name,double\*& array of values, int& array dimension);
- int GiDML\_IO\_GetParameterVector(const GiDMLIO\_Handle hdl, const char\* parameter\_name,int\*& array\_of\_values, int& array\_dimension)

#### **Definition:**

This function provides with the value of the parameter given its name in the parameters array of the GiDMLInput or GiDMLOutput structure of the handle.

#### **Parameters:**

The function receives as input the following parameters:

- GiDMLIO Handle hdl: it is the handle of the GiDMLInput or GiDMLOutput structure
- const char\* parameter name: it is an unique name to access to this parameter

The value of the parameter or the array is returned in the argument 'value' or 'array of values' (which is a reference), also the array dimension is returned in the argument int& array\_dimension

The function returns 0 if the parameter exists, and 1 if it does not exist.

#### **GiDML\_IO\_GetNumberOfParameters**

**Declaration:** int GiDML\_IO\_GetNumberOfParameters(const GiDMLIO\_Handle hdl); **Definition:**

This function provides with the amount of parameters in GiDMLInput or GiDMLOutput structure.

# **Parameters:**

This function receives as an input the handle (const GiDMLIO\_Handle hdl), and returns the length of the array in integer format.

## **GiDML\_IO\_ParameterExists**

#### **Declaration:**

bool GiDML\_IO\_ParameterExists(const GiDMLIO\_Handle hdl, const char\* parameter\_name); **Definition:**

This function indicates if a named parameter of the GiDMLInput or GiDMLOutput structure has been defined. **Parameters:**

The function receives as input the following parameters:

- GiDMLIO\_Handle hdl: it is the handle of the GiDMLInput or GiDMLOutput structure
- const char\* parameter\_name: it is an unique name to access to this parameter

The function returns 'true' if the parameter exists (has been set), or 'false' if not.

#### **GiDML\_IO\_DeleteParametersContent**

#### **Declaration:**

void GiDML\_IO\_DeleteParametersContent(GiDMLIO\_Handle hdl);

**Definition:**

This function release the memory resources used for all parameters of the GiDMLInput and GiDMLOutput structure of the handle.

#### **Parameters:**

<span id="page-35-0"></span>This function receives as an input the handle (const GiDMLIO\_Handle hdl).

#### **Attributes**

As explained in [I/O Structures](#page-10-1), there may be attributes assigned to Nodes, Edges, Faces and Elements. In this section we describe the functions to deal with the attributes.

An attribute is an array of values which can defined for any of the mesh entities types, either nodes, edges, faces or elements. The array contains one element for each mesh entity, and this determine the size of the array, for example if the attribute array is defined on nodes then the size of the array must be equal to the number of nodes in the mesh. Currently only integer or double values can be stored in any attribute array.

Besides the type of the array element we must specify the type of the array. There are two possible types:

- **User attributes** are transmitted from the input to the output in a 'neutral way', the content of this kind of array does not affect the meshing algorithm specific to the module.
- **Module attributes** are not transmitted to the output, and usually have a meaning for the module to do some action (e.g. input required mesh sizes)

#### **GiDML\_IO\_CreateAttribute**

#### **Declaration:**

```
void* GiDML IO CreateAttribute(GiDMLIO Handle hdl,const char* attribute name,
void* attribute_array,
                               const GIDML TYPE OF ENTITY entity type,
                               const GIDML TYPE OF ATTRIBUTE attribute type,
                               const GIDML TYPE OF VALUE value type);
```
# **Definition:**

This function creates an attribute array corresponding to the unique name 'attribute name'. The elements are initialized to 0.

## **Parameters:**

- GiDMLIO Handle hdl: The handle of the GiDMLInput or GiDMLOutput structure
- const char<sup>\*</sup> attribute name: The unique name to access to the attribute
- void\* attribute\_array: a pointer to the array values (double\* or integer\*). Its dimension is the number of entities present in the corresponding entity type structure. For instance: if type=GIDML\_NODE, the dimension of this array is equal to the number of nodes
- GIDML\_TYPE\_OF\_ENTITY entity\_type: the type of entity the user attributes array refers to (GIDML\_NODE, GIDML\_EDGE, GIDML\_FACE, GIDML\_ELEMENT)
- GIDML\_TYPE\_OF\_ATTRIBUTE attribute\_type: the category of attribute (GIDML\_USER\_ATTRIBUTE or GIDML\_MODULE\_ATTRIBUTE)
- GIDML\_TYPE\_OF\_VALUE value\_type: the type of the array data (GIDML\_TYPE\_INTEGER, GIDML\_TYPE\_DOUBLE)

The function returns a pointer to the attribute array.

#### **GiDML\_IO\_SetAttribute**

#### **Declaration:**

```
int GiDML_IO_SetAttribute(GiDIMLO_Handle hdl,const char* attribute_name, void* 
attribute_array,
```
 const GIDML\_TYPE\_OF\_ENTITY entity\_type, const GIDML\_TYPE\_OF\_ATTRIBUTE attribute\_type, const GIDML TYPE OF VALUE value type);

#### **Definition:**

This function sets a given attribute array with an unique name. The attribute array is copied inside the GiDMLIO structure. The data buffer should have been allocated and initialized previously.

#### **Parameters:**

- GiDMLIO Handle hdl: The handle of the GiDMLInput or GiDMLOutput structure
- const char\* attribute name: The unique name to access to the attribute
- void\* attribute array: a pointer to the array values (double\* or integer\*). Its dimension is the number of entities present in the corresponding entity type structure. For instance: if type=GIDML\_NODE, the dimension of this array is equal to the number of nodes.
- GIDML\_TYPE\_OF\_ENTITY entity\_type: the type of entity the user attributes array refers to (GIDML\_NODE, GIDML\_EDGE, GIDML\_FACE, GIDML\_ELEMENT)
- GIDML\_TYPE\_OF\_ATTRIBUTE attribute\_type: the category of attribute (GIDML\_USER\_ATTRIBUTE or GIDML\_MODULE\_ATTRIBUTE)
- GIDML\_TYPE\_OF\_VALUE value\_type: the type of the array data (GIDML\_TYPE\_INTEGER, GIDML\_TYPE\_DOUBLE)

#### **GiDML\_IO\_GetAttribute**

# **Declaration:**

void\* GiDML\_IO\_GetAttribute(GiDMLIO\_Handle hdl,const char\* attribute\_name,const GIDML TYPE OF ENTITY entity type);

# **Definition:**

This function returns the buffer data for the given name of the attribute array.

# **Parameters:**

The function receives as input:

- GiDMLIO Handle hdl: The handle of the GiDMLInput or GiDMLOutput structure
- const char\* attribute\_name: The name of the attribute array
- GiDML\_TYPE\_OF\_ENTITY entity\_type: the type of entity the user attributes array refers to.

Returns the array of user attributes as void\* if must be casted to int or double before using it. You can find the type of the elements by calling the function GiDML\_IO\_GetAttributeType. NULL is returned in case the attribute array does not exists.

#### **GiDML\_IO\_GetAttributeType**

#### **Declaration:**

```
GIDML TYPE OF VALUE GiDML IO GetAttributeType(GiDMLIO Handle hdl,const char*
attribute_name,const GIDML_TYPE_OF_ENTITY entity_type);
```
#### **Definition:**

This function returns the type of the values of the attribute (integer or double) given the name of the attribute array.

#### **Parameters:**

The function receives as input:

- GiDMLIO\_Handle hdl: The handle of the GiDMLInput or GiDMLOutput structure
- const char\* attribute\_name: The name of the attribute array
- GIDML TYPE OF ENTITY entity type: the type of entity the user attributes array refers to.

returns the type of the array element which could be GIDML\_TYPE\_INTEGER or GIDML\_TYPE\_DOUBLE. If the attribute array does not exists it return GIDML\_TYPE\_UNKNOWN.

#### **GiDML\_IO\_GetAttributeCategory**

#### **Declaration:**

GIDML\_TYPE\_OF\_ATTRIBUTE GiDML\_IO\_GetAttributeCategory(GiDMLIO\_Handle hdl,const char \*attribute\_name,const GIDML\_TYPE\_OF\_ENTITY entity\_type);

#### **Definition:**

This function returns the category of the attribute (GIDML\_USER\_ATTRIBUTE or GIDML\_MODULE\_ATTRIBUTE) given the name of the attribute array.

#### **Parameters:**

The function receives as input:

- GiDMLIO Handle hdl: The handle of the GiDMLInput or GiDMLOutput structure
- const char\* attribute\_name: The name of the attribute array
- GiDML TYPE OF ENTITY entity type: the type of entity the user attributes array refers to.

returns the category of the attribute which could be GIDML\_USER\_ATTRIBUTE or GIDML\_MODULE\_ATTRIBUTE. If the attribute array does not exists it return GIDML TYPE OF ATTRIBUTE UNKNOWN.

#### **GiDML\_IO\_DeleteAttribute**

# **Declaration:**

int GiDML\_IO\_DeleteAttribute(GiDMLIO\_Handle hdl,const char\* attribute\_name,const GIDML\_TYPE\_OF\_ENTITY entity\_type);

#### **Definition:**

This function release the memory used by the attribute with the specified name **Parameters:**

The function receives as input:

- GiDMLIO Handle hdl: The handle of the GiDMLInput or GiDMLOutput structure
- const char<sup>\*</sup> attribute name: The unique name to access to the attribute
- GiDML\_TYPE\_OF\_ENTITY entity\_type: the type of entity the user attributes array refers to.

#### **GiDML\_IO\_DeleteAttributesEntitiesVector**

#### **Declaration:**

int GiDML\_IO\_DeleteAttributesEntitiesVector(GiDMLIO\_Handle hdl,const GIDML\_TYPE\_OF\_ENTITY entity\_type);

#### **Definition:**

This function release the memory used by all attributes defined for the given entity type.

#### **Parameters:**

The function receives as input:

- GiDMLIO Handle hdl: The handle of the GiDMLInput or GiDMLOutput structure
- GIDML TYPE OF ENTITY entity type: the type of entity the user attributes array refers to.

#### **GiDML\_IO\_GetNumberOfAttributesThatMustBeTransmitted**

#### **Declaration:**

int GiDML\_IO\_GetNumberOfAttributesThatMustBeTransmitted(GiDMLIO\_Handle hdl,const GIDML\_TYPE\_OF\_ENTITY entity\_type);

# **Definition:**

This function returns the number of user attributes defined (the ones that will be transmitted to the output).

# **Parameters:**

The function receives as input:

- GiDMLIO Handle hdl: The handle of the GiDMLInput or GiDMLOutput structure
- GiDML\_TYPE\_OF\_ENTITY entity\_type: the type of entity the user attributes array refers to.

Returns the number of user attributes.

#### **GiDML\_IO\_GetAttributeNameThatMustBeTransmitted**

# **Declaration:**

```
const char* GiDML_IO_GetAttributeNameThatMustBeTransmitted(GiDMLIO Handle hdl,
const GIDML TYPE OF_ENTITY entity_type, const int i);
```
# **Definition:**

This function returns the name of the user attribute (the ones that must be transmitted to the output) from its integer index. This index must be in the range [0,n), where n is the number os user attributes defined.

# **Parameters:**

The function receives as input:

- GiDMLIO\_Handle hdl: The handle of the GiDMLInput or GiDMLOutput structure
- GiDML\_TYPE\_OF\_ENTITY entity\_type: the type of entity the user attributes array refers to.
- int i: the integer id, from 0 to GiDML\_IO\_GetNumberOfAttributesThatMustBeTransmitted

returns the attribute name as string.

#### **GiDML\_IO\_GetNumberOfAttributesThatNotBeTransmitted**

#### **Declaration:**

```
int GiDML_IO_GetNumberOfAttributesThatNotBeTransmitted(GiDMLIO_Handle hdl,const 
GIDML TYPE OF ENTITY entity type);
```
#### **Definition:**

This function returns the number of module attributes defined (the ones that will NOT be transmitted to the output).

#### **Parameters:**

The function receives as input:

- GiDMLIO Handle hdl: The handle of the GiDMLInput or GiDMLOutput structure
- GiDML TYPE OF ENTITY entity type: the type of entity the module attributes array refers to.

Returns the number of module attributes.

#### **GiDML\_IO\_GetAttributeNameThatNotBeTransmitted**

#### **Declaration:**

```
const char* GiDML_IO_GetAttributeNameThatNotBeTransmitted(GiDMLIO_Handle hdl,const 
GIDML_TYPE_OF_ENTITY entity_type,const int i);
```
#### **Definition:**

This function returns the name of the module attribute (the ones that must NOT be transmitted to the output) from its integer index. This index must be in the range [0,n), where n is the number os module attributes defined.

#### **Parameters:**

The function receives as input:

- GiDMLIO\_Handle hdl: The handle of the GiDMLInput or GiDMLOutput structure
- GiDML\_TYPE\_OF\_ENTITY entity\_type: the type of entity the module attributes array refers to.
- int i: the integer id, from 0 to GiDML\_IO\_GetNumberOfAttributesThatNotBeTransmitted

returns the attribute name as string.

#### <span id="page-39-0"></span>**Write and Read using files**

**GiDML\_IO\_WriteGiDMLInput**

# **Declaration:**

int GiDML\_IO\_WriteGiDMLInput(const char\* filename,const GiDMLInput\_Handle hdl);

#### **Definition:**

This function writes the content of a GiDMLInput structure into a .gidml binary file (see [Files](#page-5-0)).

#### **Parameters:**

The function receives as input parameters the name of the file to be created and the handle for the GiDMLInput structure. The file name must include the extension.

The function returns 1 in case of error, otherwise it returns 0.

#### **GiDML\_IO\_ReadGiDMLInput**

#### **Declaration:**

```
int GiDML_IO_ReadGiDMLInput(const char* filename, GiDMLInput_Handle& hdl_gin);
```
#### **Definition:**

This function reads the content of a .gidml file (see [Files\)](#page-5-0) and fill the GiDMLInput structure of the handle with this data.

#### **Parameters:**

The function receives as input parameters the name of the file to be read and a reference to the handle of the GiDMLInput structure ('hgl\_gin').

**Note:** hdl\_gin must be NULL when calling the function. Inside the function it is created.

The function returns 1 in case of error, otherwise it returns 0.

#### **GiDML\_IO\_WriteGiDMLOutput**

#### **Declaration:**

```
int GiDML_IO_WriteGiDMLOutput(const char* filename, const GiDMLOutput_Handle 
hdl qout);
```
#### **Definition:**

This function writes the content of a GiDMLOutput structure into a .gidml binary file (see [Files\)](#page-5-0).

#### **Parameters:**

The function receives as input parameters the name of the file to be created and the handle for the GiDMLOutput structure. The file name must include the extension.

The function returns 1 in case of error, otherwise it returns 0.

#### **GiDML\_IO\_ReadGiDMLOutput**

#### **Declaration:**

int GiDML IO ReadGiDMLOutput(const char\* filename, GiDMLOutput Handle& hdl qout);

#### **Definition:**

This function reads the content a .gidml file (see [Files\)](#page-5-0) and fill the GiDMLOutput structure of the handle with this data.

### **Parameters:**

The function receives as input parameters the name of the file to be read and a reference to the handle of the GiDMLOutput structure ('hgl\_gout').

**Note:** hdl\_gout must be NULL when calling the function. Inside the function it is created. The function returns 1 in case of error, otherwise it returns 0.

#### **GiDML\_IO\_WriteGiDMLInputAndOutput**

#### **Declaration:**

```
int GiDML_IO_WriteGiDMLInputGiDOutput(const char* filename,const GiDMLInput_Handle 
hdl_gin, const GiDMLOutput_Handle hdl_gout);
```
#### **Definition:**

This function writes the content of the GiDMLInput and GiDMLOutput structures of the handles in a .gidml binary file (see [Files](#page-5-0)).

#### **Parameters:**

The function receives as input parameters the name of the file to be created and filled with the data of the GiDMLInput and GiDMLOutput structure and the handles for both structures The function returns 1 in case of error, otherwise it returns 0.

#### **GiDML\_IO\_ReadGiDMLInputAndOutput**

#### **Declaration:**

```
int GiDML_IO_ReadGiDMLInputGiDOutput(const char* filename, GiDMLInput_Handle& 
hdl gin, GiDMLOutput Handle& hdl gout);
```
#### **Definition:**

This function reads the content a .gidml file (see [Files\)](#page-5-0) and fill the GiDMLOInput and GiDMLOutput structures with this data.

#### **Parameters:**

The function receives as input parameters the name of the file to be read and a reference to the handle for both GiDMLInput and GiDMLOutput structures.

**Note:** hdl\_gin and hdl\_gout must be NULL when calling the function. Inside the function they are created. The function returns 1 in case of error, otherwise it returns 0.

If the file does not contain GiDMLInput data or GiDMLOutput data, the corresponding handle remains as NULL.

#### **GiDML\_IO\_WriteMeshInGiDFormat**

#### **Declaration:**

```
int GiDML_IO_WriteMeshInGiDFormat(const char* filename, const GiDMLIO_Handle hdl);
```
# **Definition:**

This function writes the content of the GiDMLInput or GiDMLOutput structure of the handle in an ASCII file following the GiD mesh format (.msh). This format is documented in the [GiD manuals.](https://gidsimulation.atlassian.net/wiki/spaces/GRM/pages/2437677910/GiD+mesh) This may be useful to visualize a mesh from a GiDMLInput or GiDMLOutput structure, but it has to be considered that in these structures there should be more information than the needed to write the mesh in GiD format, so additional parameters and other information may not be present in the mesh file.

# **Parameters:**

The function receives as input parameters the name of the file to be created and filled with the mesh coming from the data of the GiDMLInput structure and the handle of it.

<span id="page-41-0"></span>The function returns 1 in case of error, otherwise it returns 0.

# **Other functions**

**GiDML\_IO\_GiDMLInputsAreEqual**

**Declaration:**

```
bool GiDML_IO_GiDInputsAreEqual(const GiDMLInput_Handle ginput_handle_1,const 
GiDMLInput_Handle ginput_handle_2);
```
## **Definition:**

This function checks if the data inside two handles of GiDMLInput structure are equivalent.

#### **Parameters:**

It receives the two handles of the GiDMLInput structures to compare ('ginput\_handle\_1' and 'ginput\_handle\_2'), and return a boolean (true or false) indicating if the data inside the structures are equivalent or not.

#### **GiDML\_IO\_GiDMLOutputsAreEqual**

#### **Declaration:**

```
bool GiDML_IO_GiDOutputsAreEqual(const GiDMLOutput_Handle goutput_handle_1,const 
GiDMLOutput Handle goutput handle 2);
```
#### **Definition:**

This function checks if the data inside two handles of GiDMLOutput structure are equivalent.

#### **Parameters:**

It receives the two handles of the GiDMLOutput structures to compare ('goutput\_handle\_1' and 'goutput handle 2'), and return a boolean (true or false) indicating if the data inside the structures are equivalent or not.

# <span id="page-42-0"></span>**Terms of use of the module**

CIMNE is the propietary of this GiDML module. It is **public and free**, and it can be used without restrictions for any purpose.

# <span id="page-42-1"></span>**Modules**

<span id="page-42-2"></span>Hereafter, the functions present in the GiD Mesh Library are documented

#### **Mesh generation modules**

List of modules available for mesh generation (documentation accessible from the links):

- [Octree tetrahedra mesher module](https://gidsimulation.atlassian.net/wiki/spaces/GM)
- [Image2Mesh module](https://gidsimulation.atlassian.net/wiki/spaces/GMLi2m)
- [Advancing front tetrahedra mesher module](https://gidsimulation.atlassian.net/wiki/spaces/GIDMLAF)
- [Structured volume mesher](https://gidsimulation.atlassian.net/wiki/spaces/GM1)

#### <span id="page-42-3"></span>**Mesh editing modules**

List of modules available for mesh generation (documentation accessible from the links):

[Volume mesh smoothing](https://gidsimulation.atlassian.net/wiki/spaces/GM2)

#### <span id="page-42-4"></span>**Comming soon**

#### <span id="page-42-5"></span>**Mesh generation**

List of modules comming soon for mesh generation(documentation accessible from the links):

[GiDML\\_BoundaryLayerMesher Home](#)

## <span id="page-42-6"></span>**Mesh editing**

List of modules comming soon for mesh editing (documentation accessible from the links):

• GiDML ProjectNodes module Home

# <span id="page-43-0"></span>**Mesh analysis**

List of modules comming soon for mesh analysis (documentation accessible from the links):

[GiDML\\_NodesDistancesToSurfaceMesh Home](#)